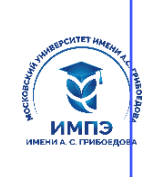

637517d24e103c3db032acf**O668888eaGeh3frb&9Q2c4f116639&ff&**жд<mark>ение высшего образования</mark>

## **«МОСКОВСКИЙ УНИВЕРСИТЕТ ИМЕНИ А.С. ГРИБОЕДОВА»**

(ИМПЭ им. А.С. Грибоедова)

# **ФАКУЛЬТЕТ ЖУРНАЛИСТИКИ**

 **УТВЕРЖДЕНО:** Декан факультета журналистики \_\_\_\_\_\_\_\_\_\_\_\_ /Ю.В. Шуйская/ «22» июня 2023 г.

**Рабочая программа дисциплины Основы электронных периодических изданий. Учебный практикум** 

**Укрупненная группа специальностей 42.00.00 Средства массовой информации и информационно-библиотечное дело**

> **Направление подготовки 42.03.02 Журналистика (уровень бакалавриат)**

> > **Направленность (профиль): «Теле и Интернет журналистика»**

**Формы обучения**: очная, очно-заочная, заочная

**Москва** 

**Рабочая программа** учебной дисциплины «Основы электронных периодических изданий. Учебный практикум». Направление подготовки\специальность 42.03.02 Журналистика (уровень бакалавриата). Направленность/профиль «Теле- и интернет-журналистика» / сост. к.в.н. Левичев О. А. – М.: Образовательное частное учреждение высшего образования «Московский университет имени А.С. Грибоедова». – 49 с.

Рабочая программа составлена на основании федерального государственного образовательного стандарта высшего образования – по направлению подготовки 42.03.02 Журналистика (уровень бакалавриата), утвержденного приказом Министерства образования и науки Российской Федерации от 08.06.2017 г. № 524 (редакция с изменениями № 1456 от 26.11.2020 и 08.02.2021) и Профессиональных стандартов «Корреспондент средств массовой информации», утвержденный приказом Министерства труда и социальной защиты Российской Федерации от 21 мая 2014 г. № 339н (зарегистрирован Министерством юстиции Российской Федерации 5 июня 2014 г., регистрационный № 32589), «Редактор средств массовой информации» от «04» августа 2014 г. № 538н (зарегистрирован Министерством юстиции Российской Федерации «28» августа 2014 г., регистрационный № 33899), «Специалист по производству продукции телерадиовещательных средств массовой информации» (зарегистрирован приказом Министерства труда и социальной защиты Российской Федерации от 28 октября 2014 г. № 811н, регистрационный № 34949), «Специалист по продвижению и распространению продукции средств массовой информации», утвержденный приказом Министерства труда и социальной защиты Российской Федерации от 04.08.2014 № 535н (зарегистрирован Министерством юстиции Российской Федерации 4 сентября 2014 г., регистрационный № 33973).

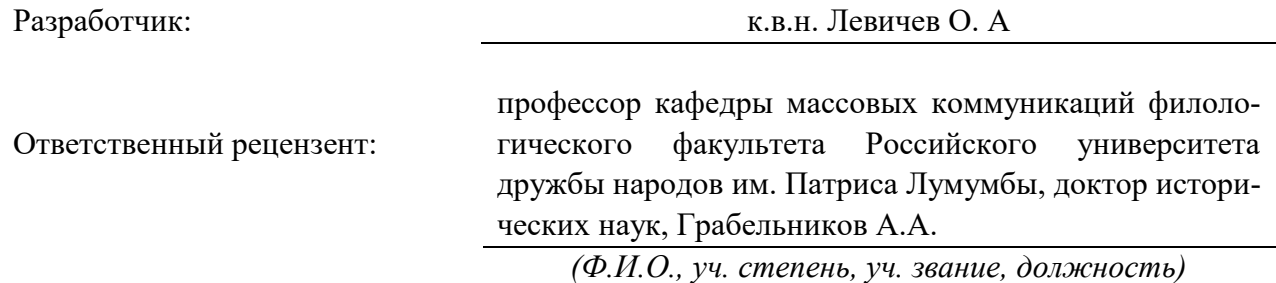

Рабочая программа дисциплины рассмотрена и одобрена на заседании кафедры журналистики, медиакоммуникаций и рекламы «20» июня 2023 г., протокол № 9.

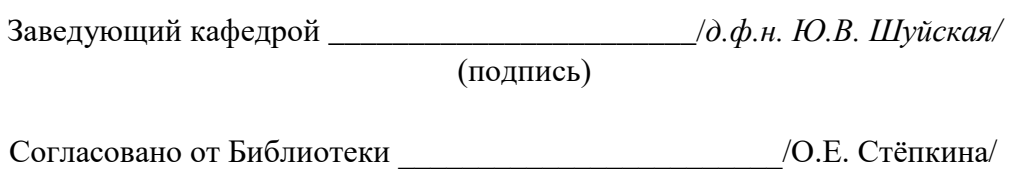

(подпись)

#### РАЗДЕЛ 1. ЦЕЛЬ ОСВОЕНИЯ ДИСЦИПЛИНЫ

Целью освоения дисциплины «Основы электронных периодических изданий. Учебный практикум» состоит в освоении обучающимися Интернета, усвоении ими основных понятий о сохранении, поиске и передаче информации посредством Интернета. Сформировать у них навыки практической журналистской работы в Интернете. Показать влияние Интернета на рост качественного уровня СМИ. Способствовать профессиональному овладению обучающимися новыми информационными технологиями.

Основная задача дисциплины - заложить обучающимся фундамент знаний, сформировать необходимые умения в области информационных технологий, помочь им овладеть в работе современными компьютерными программами для выполнения профессиональных задач.

Задачами дисциплины являются -изучение основных методов, способов создания электронных периодических изданий, в получении навыков самостоятельной работы по выпуску электронной газеты, а также в дальнейшем применять их в своей профессиональной деятельности.

### РАЗДЕЛ 2. ПЛАНИРУЕМЫЕ РЕЗУЛЬТАТЫ ОБУЧЕНИЯ ПО ДИСЦИПЛИНЕ СООТНЕСЕННЫЕ С ПЛАНИРУЕМЫМИ РЕЗУЛЬТАТАМИ ОСВОЕНИЯ ОБРАЗОВАТЕЛЬНОЙ ПРОГРАММЫ

#### Компетентностная карта дисциплины

Таблица 2.1

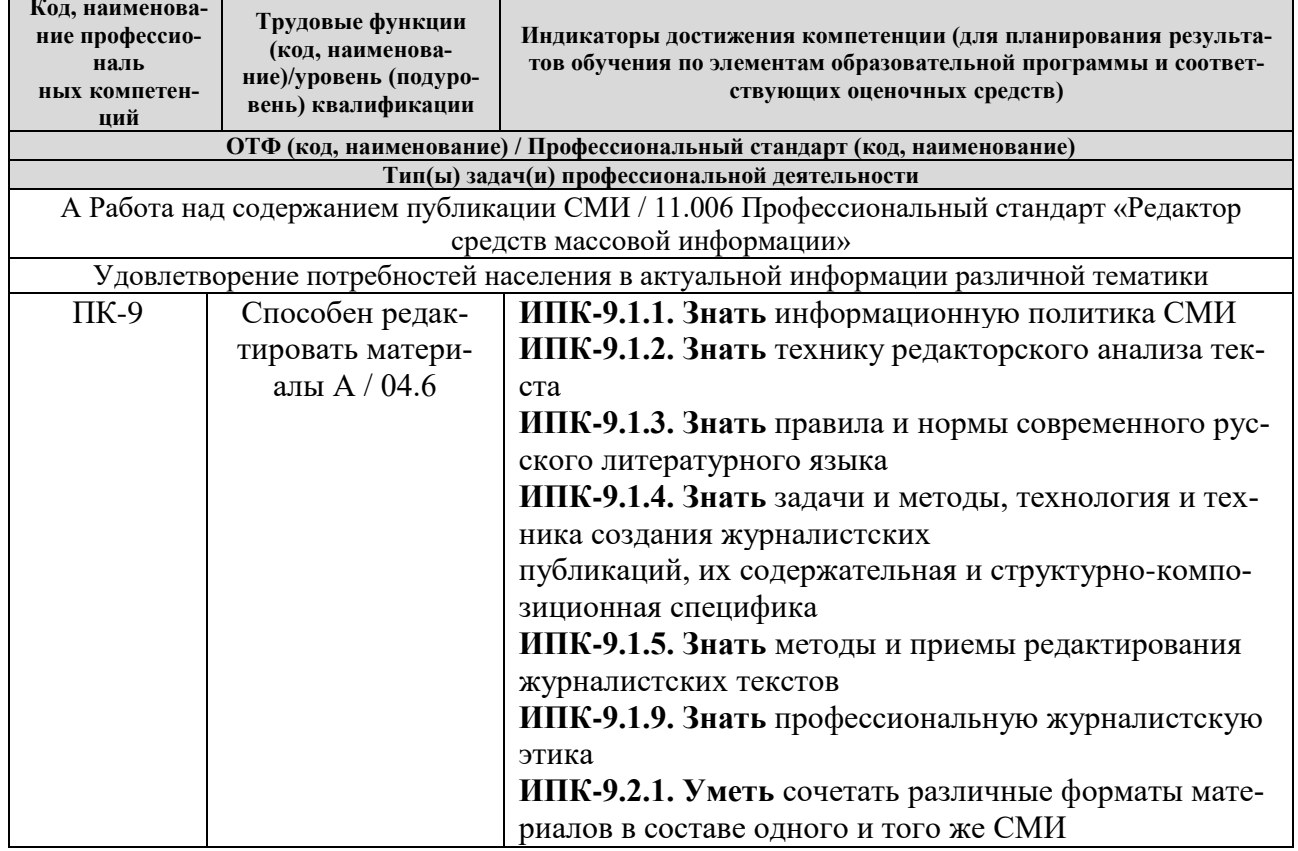

#### Профессиональные компетенции

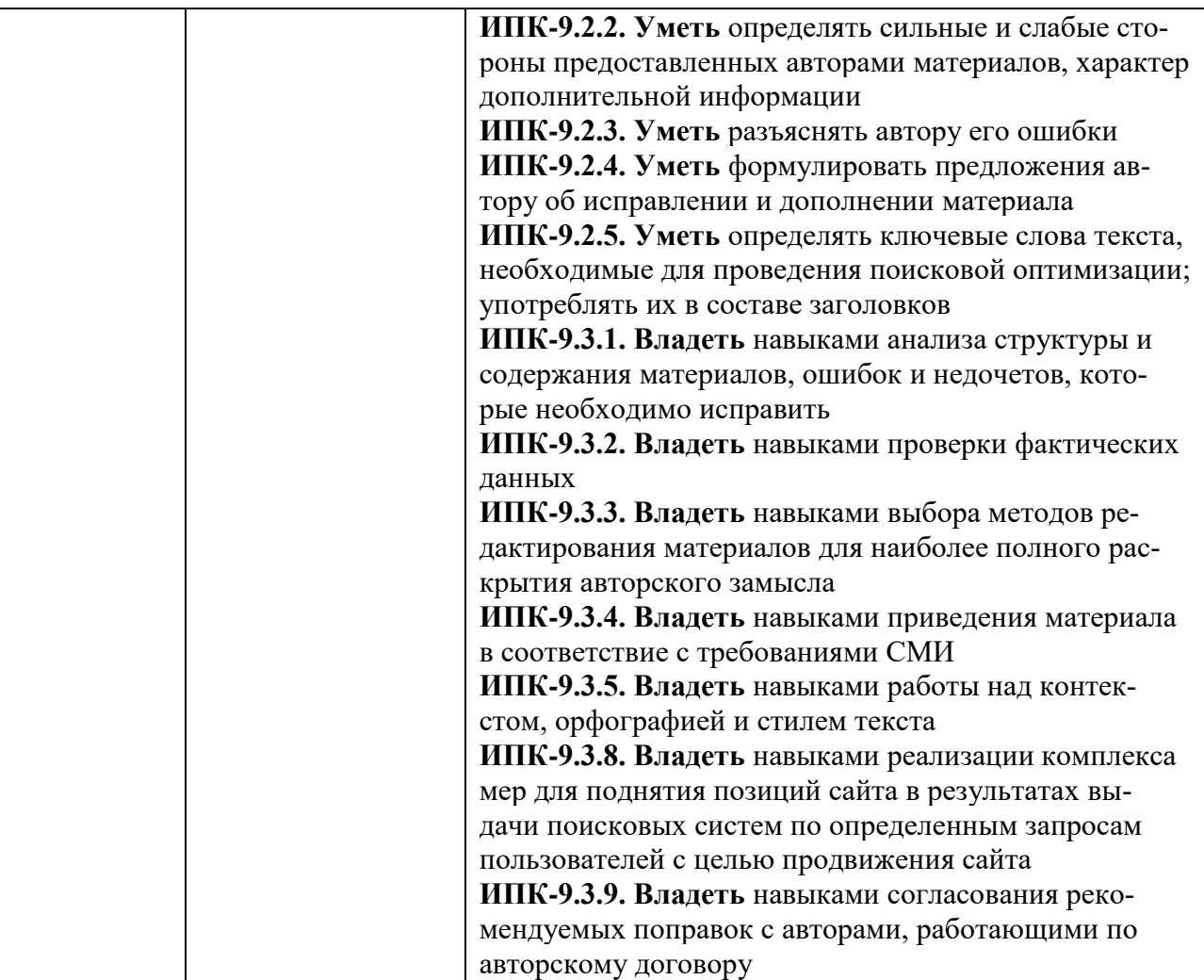

## **РАЗДЕЛ 3. МЕСТО ДИСЦИПЛИНЫ В СТРУКТУРЕ ОБРАЗОВАТЕЛЬНОЙ ПРОГРАММЫ**

Дисциплина "Основы электронных периодических изданий" входит в состав части, формируемой участниками образовательных отношений, блока 1 "Дисциплины (модули)" Основной образовательной программы по направлению 42.03.02 "Журналистика".

В методическом плане данная дисциплина опирается на знания, полученные при изучении следующих учебных дисциплин: «Введение в специальность», «Основы журналисткой деятельности».

Полученные обучающимися знания способствуют усвоению таких дисциплин, как «Техника и технологии СМИ», «Основы рекламы PR в СМИ» и др.

Указанные связи и содержание дисциплины «Основы электронных периодических изданий. Учебный практикум» дают обучающемуся системное представление о комплексе изучаемых дисциплин, что обеспечивает хороший теоретический уровень и практическую направленность в системе обучения.

# **РАЗДЕЛ 4. ОБЪЕМ (ТРУДОЕМКОСТЬ) ДИСЦИПЛИНЫ**

## **(ОБЩАЯ, ПО ВИДАМ УЧЕБНОЙ РАБОТЫ, ВИДАМ ПРОМЕЖУТОЧНОЙ АТТЕСТАЦИИ)**

*Таблица 4.1*

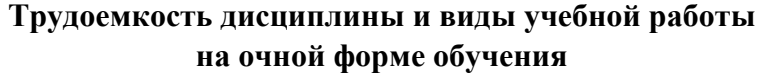

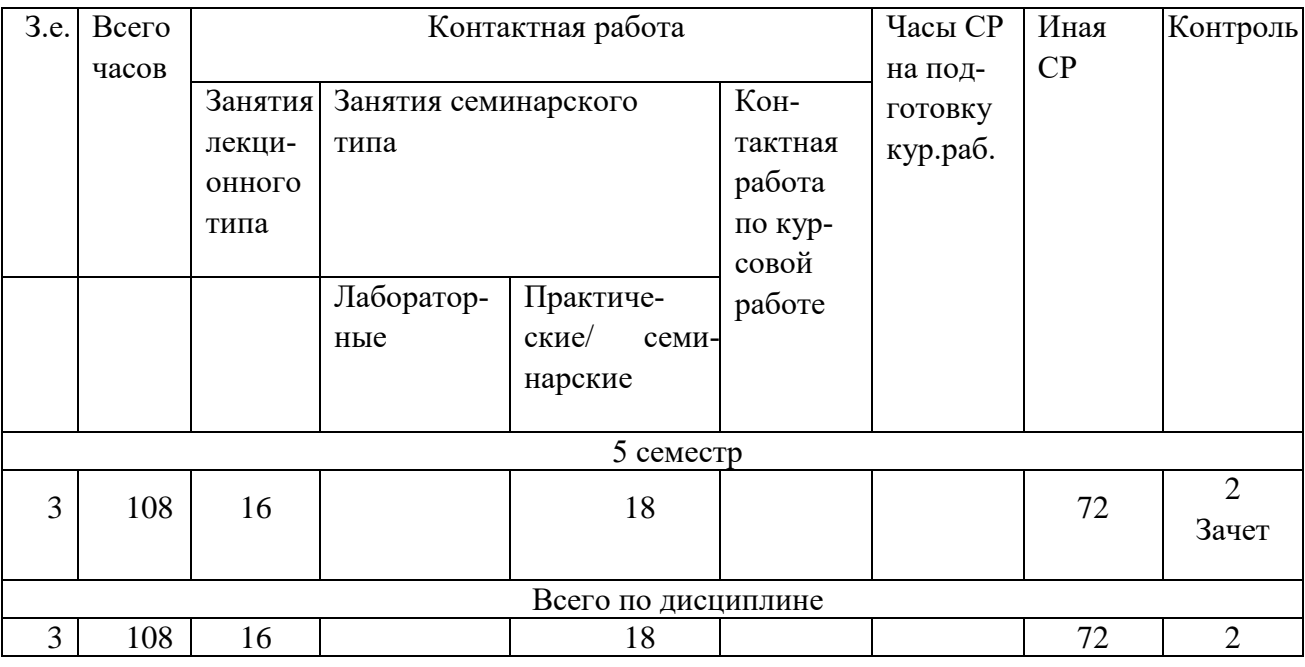

## *Таблица 4.2*

# **Трудоемкость дисциплины и виды учебной работы на очно-заочной форме обучения**

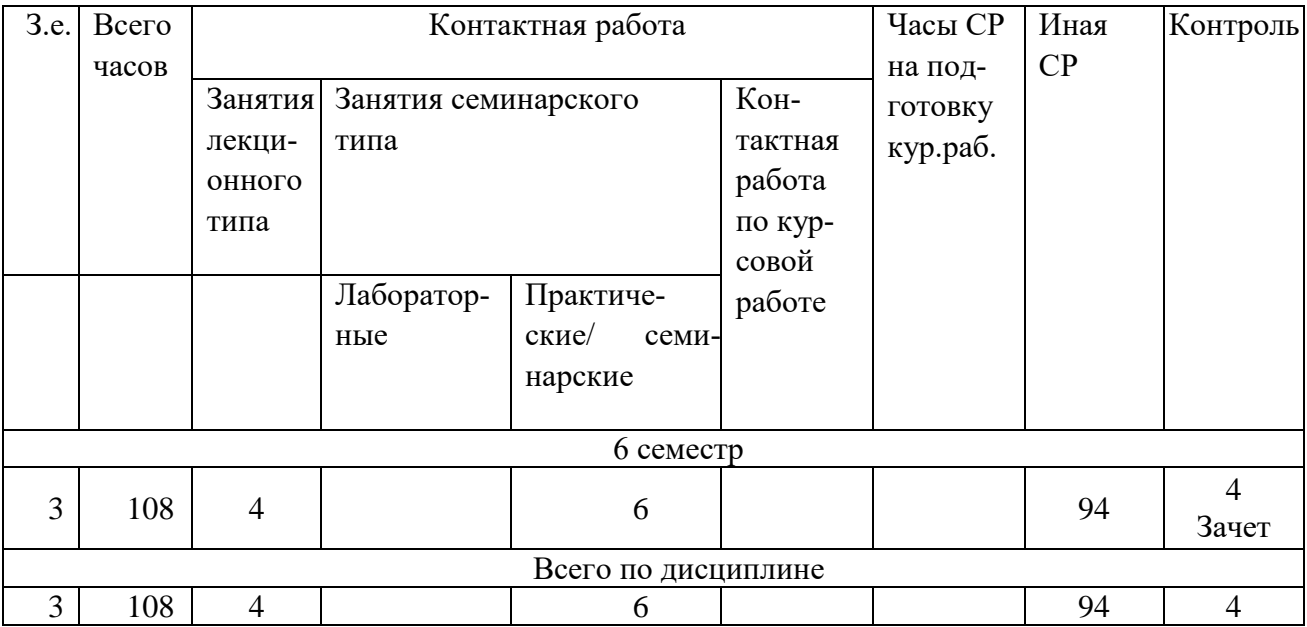

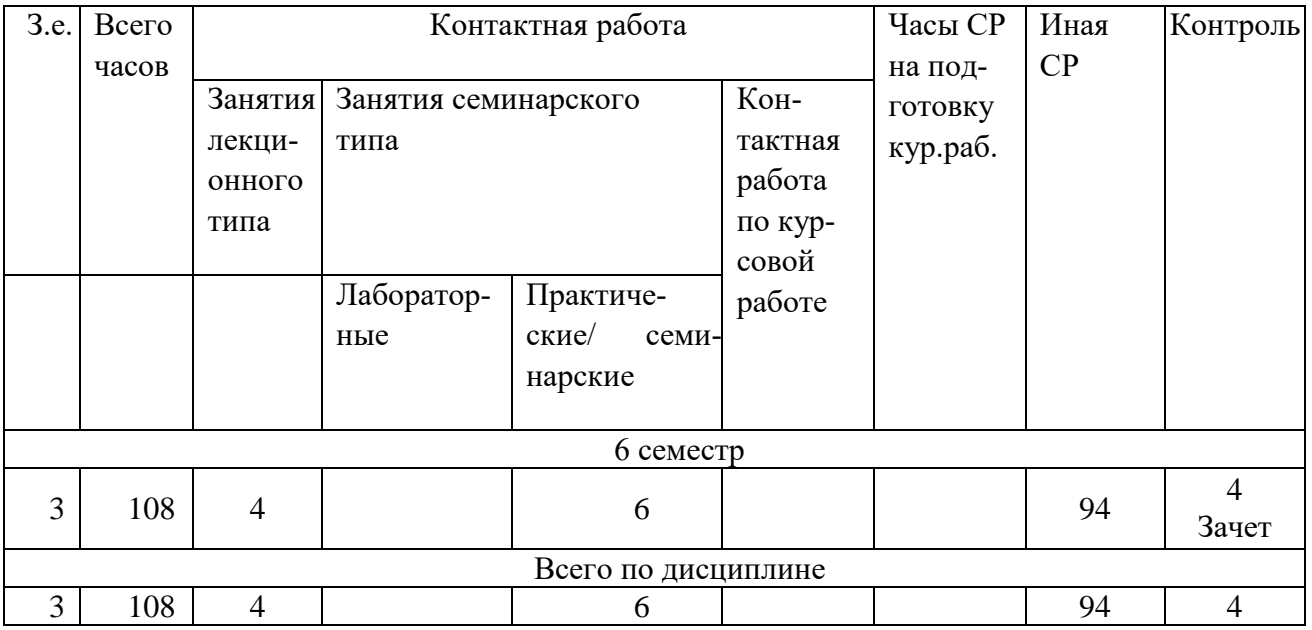

# **Трудоемкость дисциплины и виды учебной работы на заочной форме обучения**

## **СТРУКТУРА И СОДЕРЖАНИЕ ДИСЦИПЛИНЫ**

# **Перечень разделов (модулей), тем дисциплины и распределение учебного времени по разделам\темам дисциплины, видам учебных занятий (в т.ч. контактной работы), видам текущего контроля**

Учебная дисциплина «Основы электронных периодических изданий. Учебный практикум» состоит из двух модулей:

- 1. Основы электронных периодических изданий.
- 2. Учебный практикум.

*Таблица 4.4*

# **Распределение учебной нагрузки по разделам дисциплины на очной форме обучения**

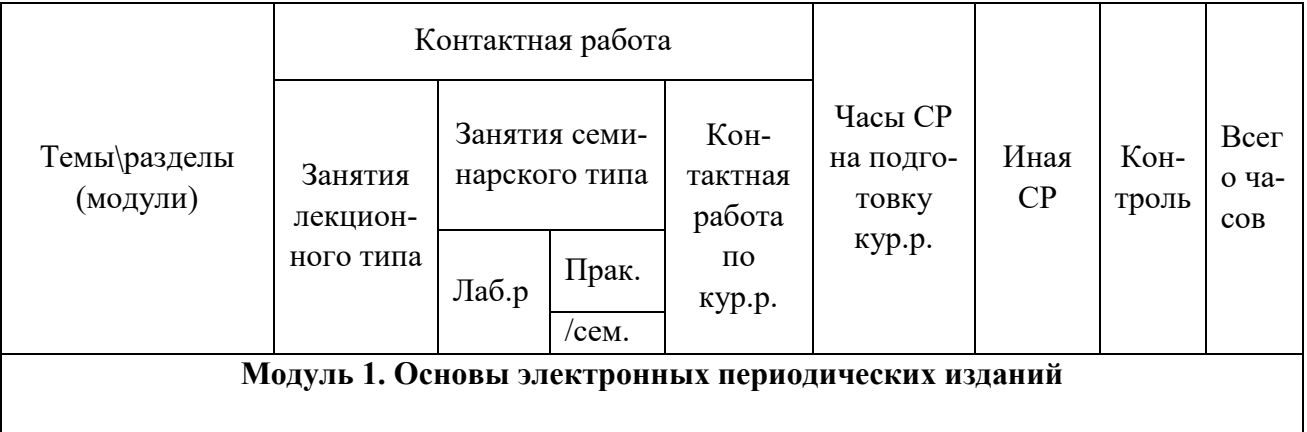

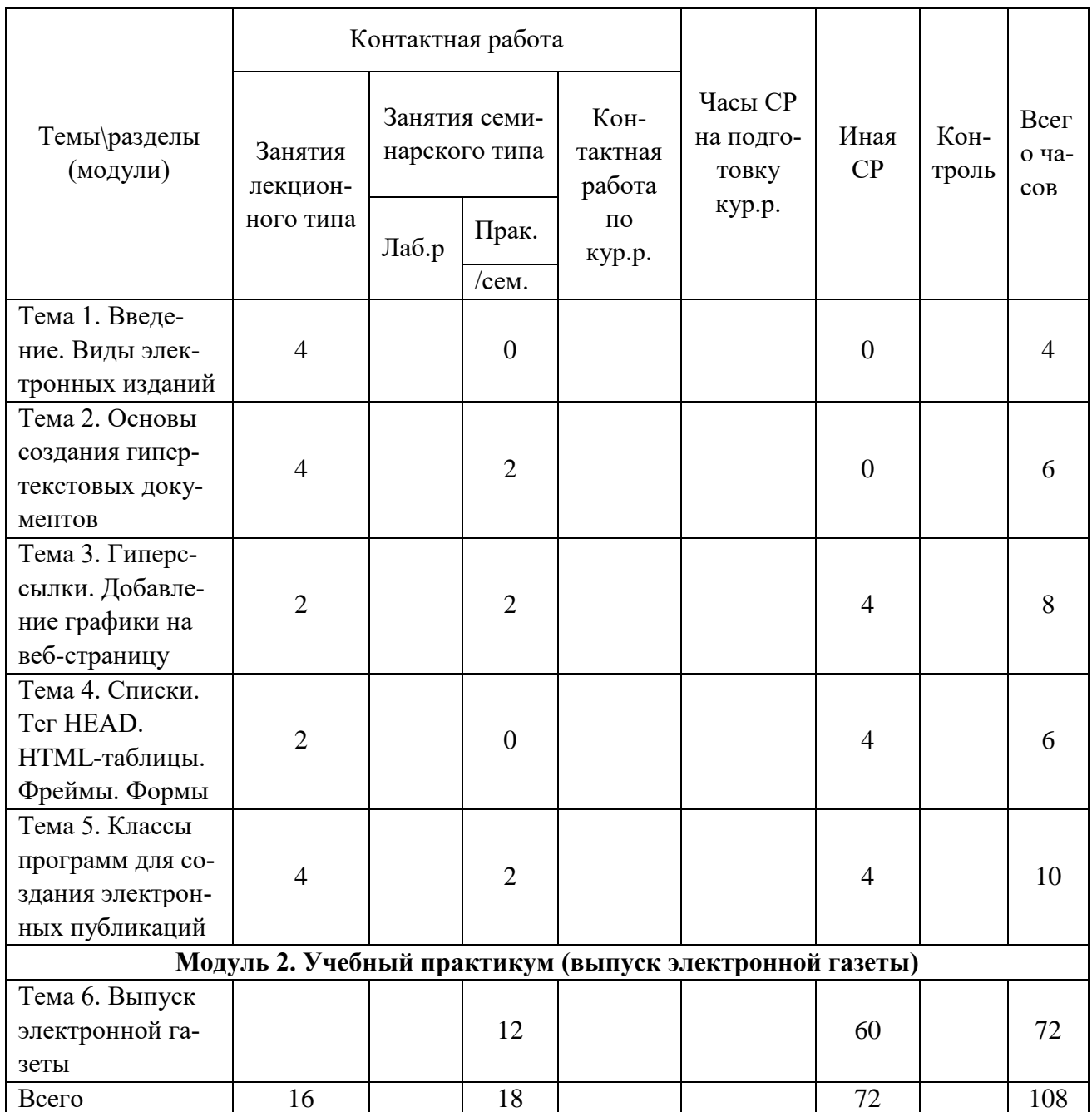

*Таблица 4.5*

# **Распределение учебной нагрузки по разделам дисциплины на очно-заочной форме обучения**

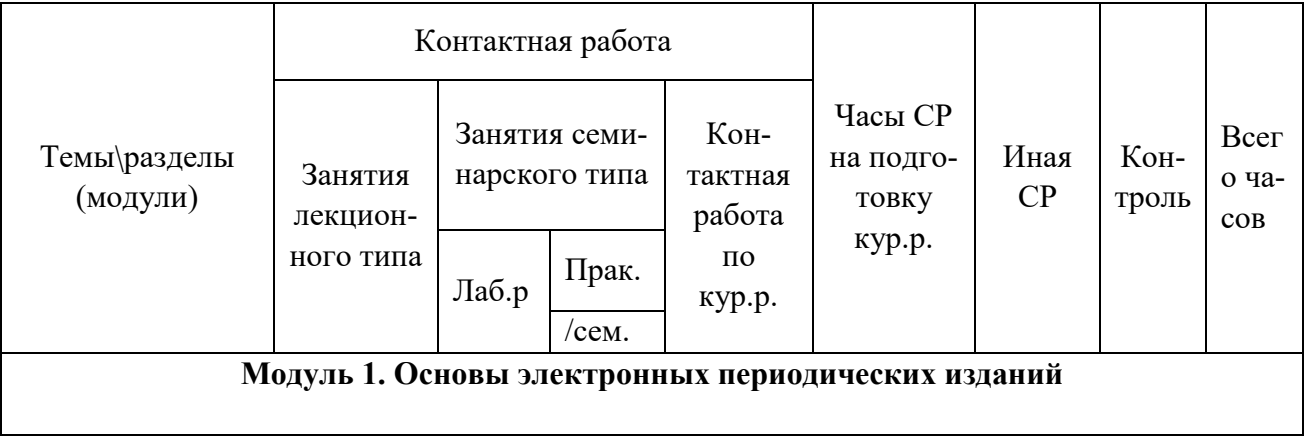

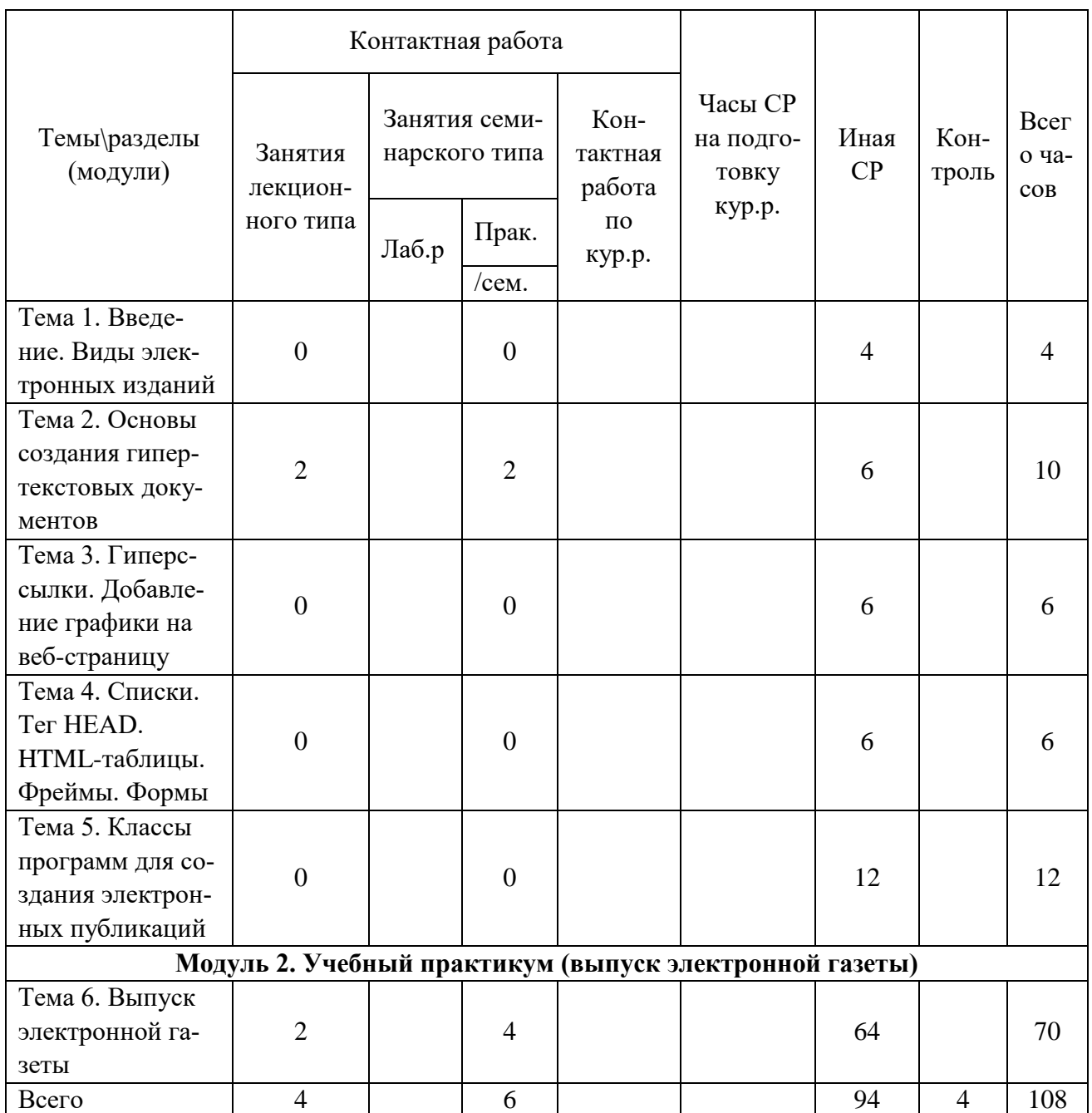

*Таблица 4.6*

# **Распределение учебной нагрузки по разделам дисциплины на заочной форме обучения**

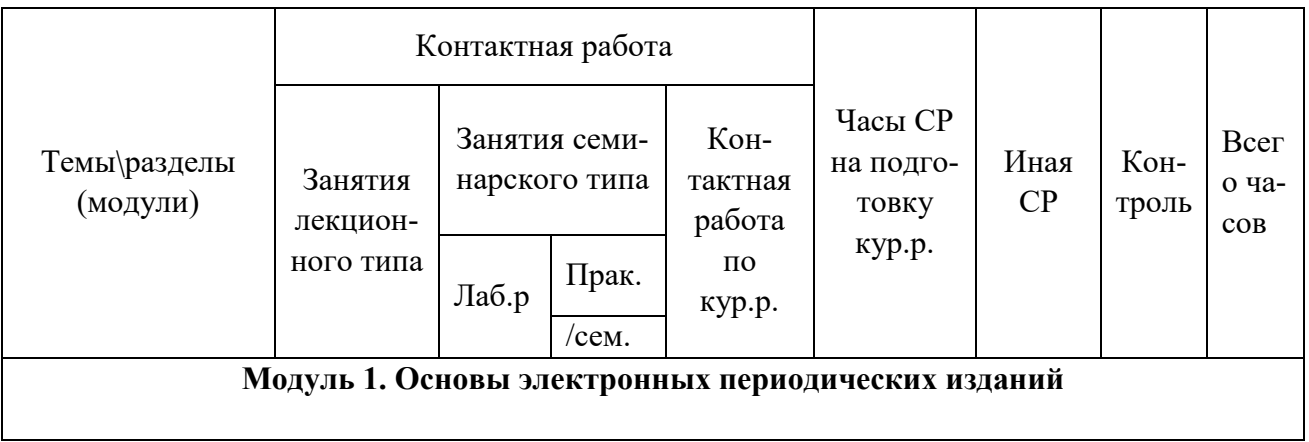

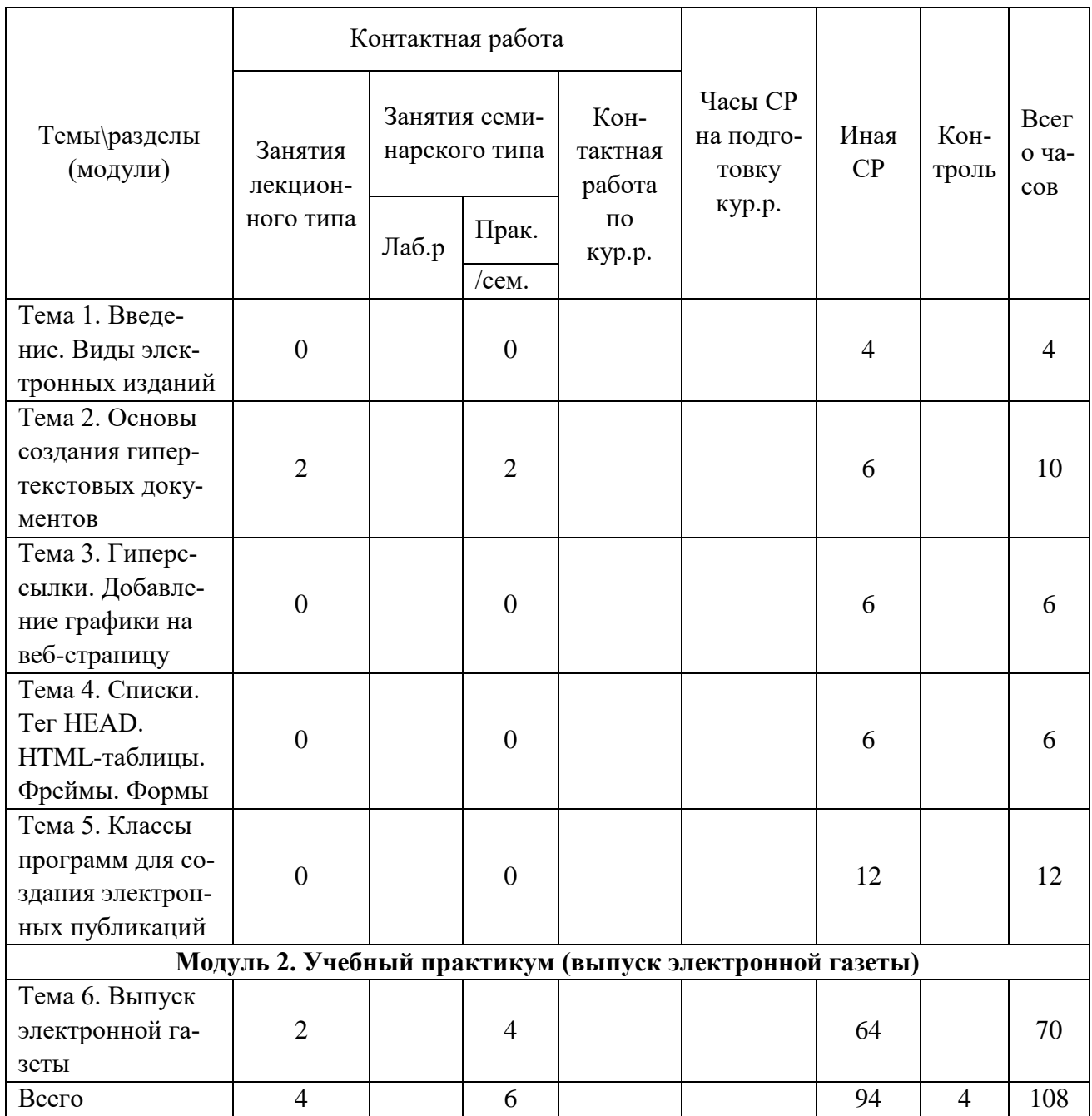

*Таблица 4.7*

# **Содержание разделов дисциплины**

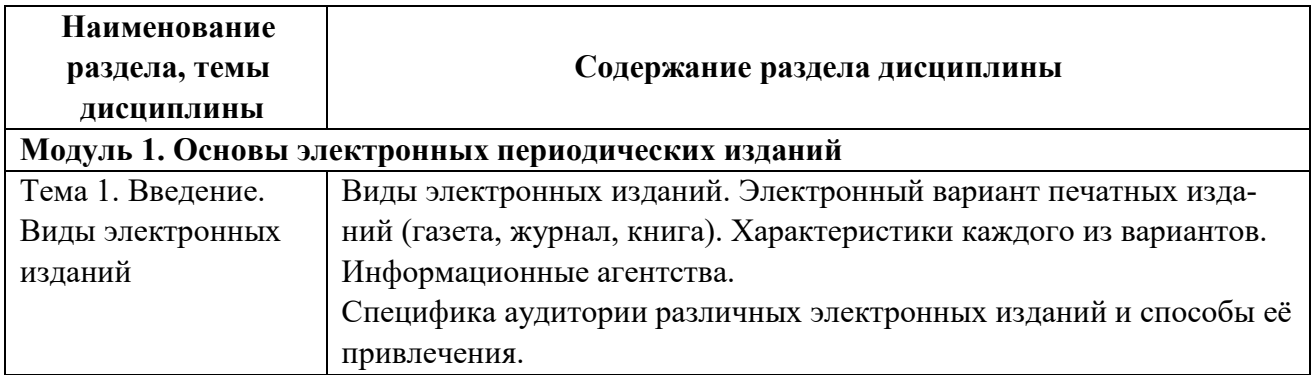

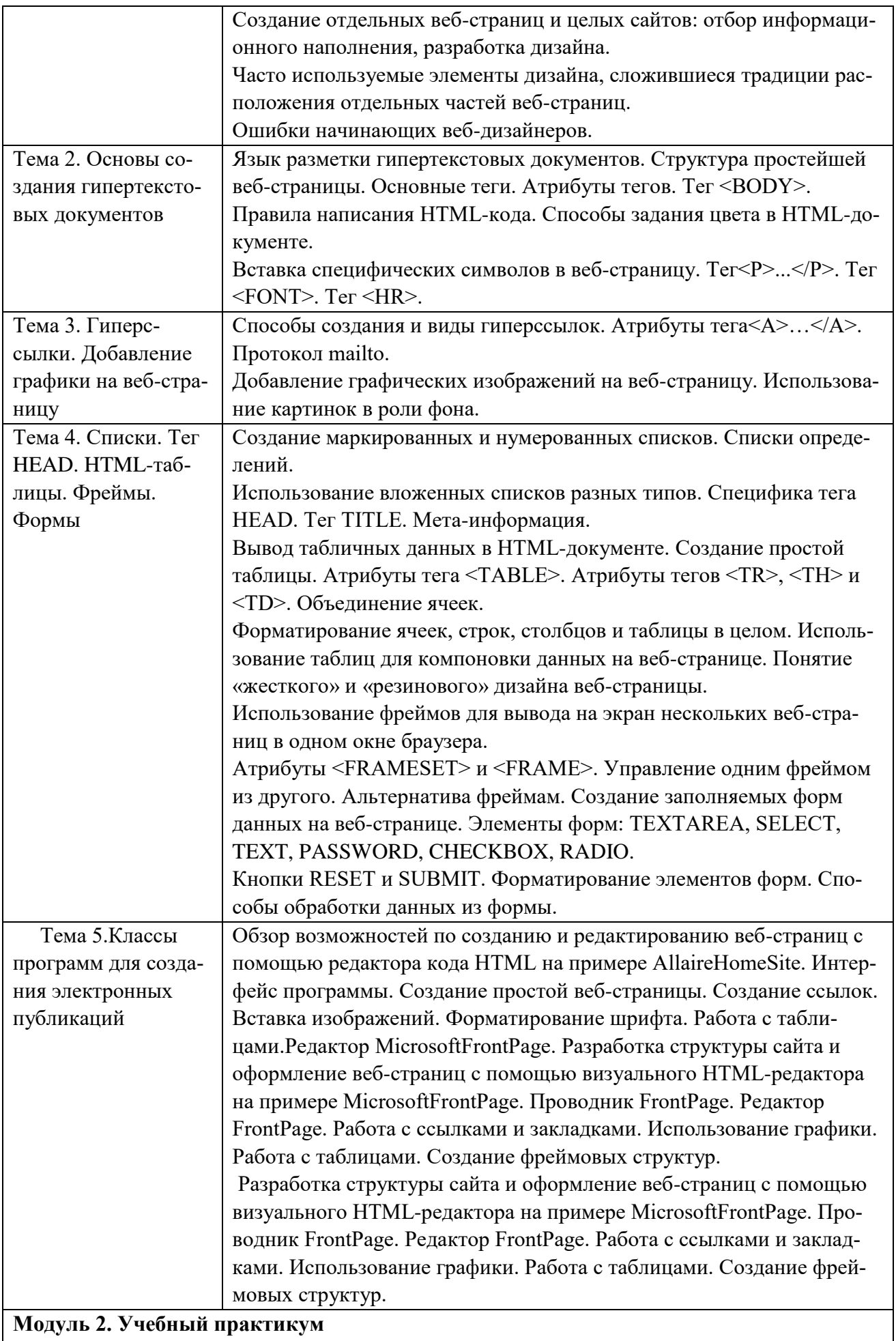

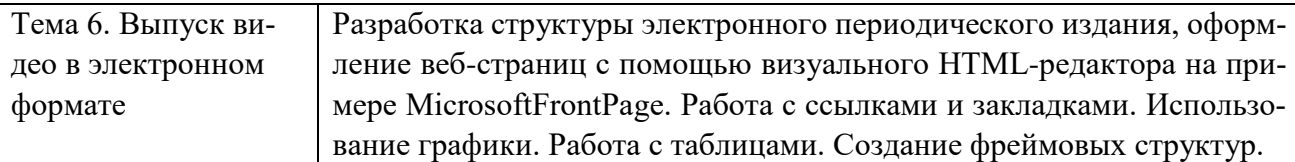

## **ЗАНЯТИЯ СЕМИНАРСКОГО ТИПА для очной формы обучения**

## *Семинарские занятия*

Общие рекомендации по подготовке к семинарским занятиям: при подготовке к семинарскому занятию рекомендуется обучающимся предварительно ознакомиться с главами из учебного материала, предложенные преподавателем, а также самостоятельно осуществить поиск полезных, актуальных и интересных материалов для семинара.

### **Тема № 2 Основы создания гипертекстовых документов**

Содержание практического занятия (темы\задания\кейсы\иное)

Задание № 1. Создать веб-страницу index.html Литература: Основная

Головко С.Б. Дизайн деловых периодических изданий [Электронный ресурс]: учебное пособие для обучающихся вузов, обучающихся по специально-стям «Графика», «Журналистика», «Информационные технологии в дизайне», «Реклама» / С.Б. Головко. — Электрон.текстовые данные. — М. : ЮНИТИ-ДАНА, 2015. — 423 c. – ЭБС «IPRsmart». — 978-5-238-01477-7. — Режим доступа:<http://www.iprbookshop.ru/40453.html>

Дополнительная

Безрукова Е.А. Шрифтовая графика [Электронный ресурс] : учебное наглядное пособие для обучающихся, обучающихся по направлению подготовки 54.03.01 «Дизайн», профиль «Графический дизайн» / Е.А. Безрукова, Г.Ю. Мхитарян. — Электрон.текстовые данные. — Кемерово: Кемеровский госу-дарственный институт культуры, 2017. — 130 c.– ЭБС «IPRsmart». — 978-5-8154-0407-6. — Режим доступа:<http://www.iprbookshop.ru/76349.html>

## **Тема № 3 Гиперссылки. Добавление графики на веб-страницу**

Содержание практического занятия (темы\задания\кейсы\иное)

Задание № 2. Создать заготовки следующих веб-страниц: portfolio.htm] – «портфолио»; resume.html – «резюме»; photo.html – «фото»; humor.html – «юмор».

Задание № 3. Дополнить веб-страницу index.html гиперссылками «портфолио», «резюме», «фото», «юмор». Ссылки помещаются между линиями, расположенными внизу веб-страницы. Задание № 4. Вставить картинку над ссылками на веб-странице index.html.

Задание № 5. Добавить протокол mailto к ссылк[е: proba1@mail.ru](mailto:vasva@jnail.ru) на странице index.html.

Задание № 6. Оформить веб-страницу resume.html

Задание № 7. Оформить веб-страницу humor.html.

Задание № 8. Добавить описание и ключевые слова «журналистика» и «веб-дизайн» напервую страницу нашего сайта.

Задание№ 9. Добавить в строку заголовка окна программы-браузера текс.

Задание № 10. Оформить веб-страницу partners.html так, чтобы получилась таблица из трех строк и шести столбцов. Расположить в ней фотографии партнеров и данные о них в шахматном порядке.

Задание № 11. Преобразовать первую веб-страницу сайта index.html

Задание № 12. Оформить страницу photo.html так, чтобы в верхней её части располагались «иконки» – миниатюры больших картинок в таблице из одной строки (количество столбцов определяется числом фотографий). Оригиналы «иконок» должны располагаться на той же веб-

странице внизу в таблице из одного столбца (количество строк определяется числом фотографий). Каждая «иконка» должна работать как ссылка на соответствующее большое изображение в таблице ниже.

Задание № 13. К сайту нужно добавить фреймовую структуру. Нужно обеспечить переход к любой странице сайта не только через первую страницу, но и через меню, которое будет отображаться вверху окна браузера при просмотре любой страницы сайта. При переходе на другую страницу обновляется только нижняя часть экрана, а меню остается на месте. Исключение составляет первая страница, на которой все ссылки уже есть и необходимость во фреймовой структуре отпадает. Меню должно включать в себя ссылку на первую страницу, которая будет открываться поверх всех фреймов.

Задание № 14. Создать форму для добавления анекдотов на страницу юмора.

Литература:

Основная

Головко С.Б. Дизайн деловых периодических изданий [Электронный ресурс]: учебное пособие для студентов вузов, обучающихся по специальностям «Графика», «Журналистика», «Информационные технологии в дизайне», «Реклама» / С.Б. Головко. — Электрон.текстовые данные. — М. : ЮНИТИ-ДАНА, 2015. — 423 c. – ЭБС «IPRsmart». — 978-5-238-01477-7. — Режим доступа:<http://www.iprbookshop.ru/40453.html>

Дополнительная

Безрукова Е.А. Шрифтовая графика [Электронный ресурс] : учебное наглядное пособие для студентов, обучающихся по направлению подготовки 54.03.01 «Дизайн», профиль «Графический дизайн» / Е.А. Безрукова, Г.Ю. Мхитарян. — Электрон.текстовые данные. — Кемерово: Кемеровский госу-дарственный институт культуры, 2017. — 130 c.– ЭБС «IPRsmart». — 978- 5-8154-0407-6. — Режим доступа:<http://www.iprbookshop.ru/76349.html>

### **Тема № 5 [Классы программ для создания электронных публикаций](https://compress.ru/article.aspx?id=16332#%D0%9A%D0%BB%D0%B0%D1%81%D1%81%D1%8B%20%D0%BF%D1%80%D0%BE%D0%B3%D1%80%D0%B0%D0%BC%D0%BC%20%D0%B4%D0%BB%D1%8F%20%D1%81%D0%BE%D0%B7%D0%B4%D0%B0%D0%BD%D0%B8%D1%8F%20%D1%8D%D0%BB%D0%B5%D0%BA%D1%82%D1%80%D0%BE%D0%BD%D0%BD%D1%8B%D1%85%20%D0%BF%D1%83%D0%B1%D0%BB)**

Содержание практического занятия (темы\задания\кейсы\иное) Задание 15.Создайте новую HTML-страницу с помощью редактора MicrosoftHomesite. Задание 16.Создайте новую HTML-страницу с помощью редактора MicrosoftFrontPage

## Литература:

Основная

Головко С.Б. Дизайн деловых периодических изданий [Электронный ресурс]: учебное пособие для студентов вузов, обучающихся по специально-стям «Графика», «Журналистика», «Информационные технологии в дизайне», «Реклама» / С.Б. Головко. — Электрон.текстовые данные. — М. : ЮНИТИ-ДАНА, 2015. — 423 c. – ЭБС «IPRsmart». — 978-5-238-01477-7. — Режим доступа:<http://www.iprbookshop.ru/40453.html>

Дополнительная

Безрукова Е.А. Шрифтовая графика [Электронный ресурс] : учебное наглядное пособие для студентов, обучающихся по направлению подготовки 54.03.01 «Дизайн», профиль «Графический дизайн» / Е.А. Безрукова, Г.Ю. Мхитарян. — Электрон.текстовые данные. — Кемерово: Кемеровский госу-дарственный институт культуры, 2017. — 130 c.– ЭБС «IPRsmart». — 978- 5-8154-0407-6. — Режим доступа:<http://www.iprbookshop.ru/76349.html>

## **Тема 6. Выпуск видео в электронном формате**

Разработка структуры электронного периодического издания, оформление веб-страниц с помощью визуального HTML-редактора на примере MicrosoftFrontPage. Работа с ссылками и закладками. Использование графики. Работа с таблицами. Создание фреймовых структур.

> Литература: Основная

Головко С.Б. Дизайн деловых периодических изданий [Электронный ресурс]: учебное пособие для студентов вузов, обучающихся по специально-стям «Графика», «Журналистика», «Информационные технологии в дизайне», «Реклама» / С.Б. Головко. — Электрон.текстовые данные. — М. : ЮНИТИ-ДАНА, 2015. — 423 c. – ЭБС «IPRsmart». — 978-5-238-01477-7. — Режим доступа:<http://www.iprbookshop.ru/40453.html>

Дополнительная

Безрукова Е.А. Шрифтовая графика [Электронный ресурс] : учебное наглядное пособие для студентов, обучающихся по направлению подготовки 54.03.01 «Дизайн», профиль «Графический дизайн» / Е.А. Безрукова, Г.Ю. Мхитарян. — Электрон.текстовые данные. — Кемерово: Кемеровский госу-дарственный институт культуры, 2017. — 130 c.– ЭБС «IPRsmart». — 978- 5-8154-0407-6. — Режим доступа:<http://www.iprbookshop.ru/76349.html>

### **для очно-заочной формы обучения**

#### *Семинарские занятия*

Общие рекомендации по подготовке к семинарским занятиям: при подготовке к семинарскому занятию рекомендуется обучающимся предварительно ознакомиться с главами из учебного материала, предложенные преподавателем, а также самостоятельно осуществить поиск полезных, актуальных и интересных материалов для семинара.

**Тема № 2 Основы создания гипертекстовых документов**

Содержание практического занятия (темы\задания\кейсы\иное)

Задание № 1. Создать веб-страницу index.html Литература: Основная

Головко С.Б. Дизайн деловых периодических изданий [Электронный ресурс]: учебное пособие для обучающихся вузов, обучающихся по специально-стям «Графика», «Журналистика», «Информационные технологии в дизайне», «Реклама» / С.Б. Головко. — Электрон.текстовые данные. — М. : ЮНИТИ-ДАНА, 2015. — 423 c. – ЭБС «IPRsmart». — 978-5-238-01477-7. — Режим доступа:<http://www.iprbookshop.ru/40453.html>

Дополнительная

Безрукова Е.А. Шрифтовая графика [Электронный ресурс] : учебное наглядное пособие для обучающихся, обучающихся по направлению подготовки 54.03.01 «Дизайн», профиль «Графический дизайн» / Е.А. Безрукова, Г.Ю. Мхитарян. — Электрон.текстовые данные. — Кемерово: Кемеровский госу-дарственный институт культуры, 2017. — 130 c.– ЭБС «IPRsmart». — 978-5-8154-0407-6. — Режим доступа:<http://www.iprbookshop.ru/76349.html>

### **Тема № 3 Гиперссылки. Добавление графики на веб-страницу**

Содержание практического занятия (темы\задания\кейсы\иное)

Задание № 2. Создать заготовки следующих веб-страниц: portfolio.htm] – «портфолио»; resume.html – «резюме»; photo.html – «фото»; humor.html – «юмор».

Задание № 3. Дополнить веб-страницу index.html гиперссылками «портфолио», «резюме», «фото», «юмор». Ссылки помещаются между линиями, расположенными внизу веб-страницы. Задание № 4. Вставить картинку над ссылками на веб-странице index.html.

Задание № 5. Добавить протокол mailto к ссылк[е: proba1@mail.ru](mailto:vasva@jnail.ru) на странице index.html.

Задание № 6. Оформить веб-страницу resume.html

Задание № 7. Оформить веб-страницу humor.html.

Задание № 8. Добавить описание и ключевые слова «журналистика» и «веб-дизайн» напервую страницу нашего сайта.

Задание№ 9. Добавить в строку заголовка окна программы-браузера текс.

Задание № 10. Оформить веб-страницу partners.html так, чтобы получилась таблица из трех строк и шести столбцов. Расположить в ней фотографии партнеров и данные о них в шахматном порядке.

Задание № 11. Преобразовать первую веб-страницу сайта index.html

Задание № 12. Оформить страницу photo.html так, чтобы в верхней её части располагались «иконки» – миниатюры больших картинок в таблице из одной строки (количество столбцов определяется числом фотографий). Оригиналы «иконок» должны располагаться на той же вебстранице внизу в таблице из одного столбца (количество строк определяется числом фотографий). Каждая «иконка» должна работать как ссылка на соответствующее большое изображение в таблице ниже.

Задание № 13. К сайту нужно добавить фреймовую структуру. Нужно обеспечить переход к любой странице сайта не только через первую страницу, но и через меню, которое будет отображаться вверху окна браузера при просмотре любой страницы сайта. При переходе на другую страницу обновляется только нижняя часть экрана, а меню остается на месте. Исключение составляет первая страница, на которой все ссылки уже есть и необходимость во фреймовой структуре отпадает. Меню должно включать в себя ссылку на первую страницу, которая будет открываться поверх всех фреймов.

Задание № 14. Создать форму для добавления анекдотов на страницу юмора.

## Литература:

### Основная

Головко С.Б. Дизайн деловых периодических изданий [Электронный ресурс]: учебное пособие для студентов вузов, обучающихся по специальностям «Графика», «Журналистика», «Информационные технологии в дизайне», «Реклама» / С.Б. Головко. — Электрон.текстовые данные. — М. : ЮНИТИ-ДАНА, 2015. — 423 c. – ЭБС «IPRsmart». — 978-5-238-01477-7. — Режим доступа:<http://www.iprbookshop.ru/40453.html>

### Дополнительная

Безрукова Е.А. Шрифтовая графика [Электронный ресурс] : учебное наглядное пособие для студентов, обучающихся по направлению подготовки 54.03.01 «Дизайн», профиль «Графический дизайн» / Е.А. Безрукова, Г.Ю. Мхитарян. — Электрон.текстовые данные. — Кемерово: Кемеровский госу-дарственный институт культуры, 2017. — 130 c.– ЭБС «IPRsmart». — 978- 5-8154-0407-6. — Режим доступа:<http://www.iprbookshop.ru/76349.html>

### **Тема № 5 [Классы программ для создания электронных публикаций](https://compress.ru/article.aspx?id=16332#%D0%9A%D0%BB%D0%B0%D1%81%D1%81%D1%8B%20%D0%BF%D1%80%D0%BE%D0%B3%D1%80%D0%B0%D0%BC%D0%BC%20%D0%B4%D0%BB%D1%8F%20%D1%81%D0%BE%D0%B7%D0%B4%D0%B0%D0%BD%D0%B8%D1%8F%20%D1%8D%D0%BB%D0%B5%D0%BA%D1%82%D1%80%D0%BE%D0%BD%D0%BD%D1%8B%D1%85%20%D0%BF%D1%83%D0%B1%D0%BB)**

Содержание практического занятия (темы\задания\кейсы\иное) Задание 15.Создайте новую HTML-страницу с помощью редактора MicrosoftHomesite. Задание 16.Создайте новую HTML-страницу с помощью редактора MicrosoftFrontPage

Литература:

Основная

Головко С.Б. Дизайн деловых периодических изданий [Электронный ресурс]: учебное пособие для студентов вузов, обучающихся по специально-стям «Графика», «Журналистика», «Информационные технологии в дизайне», «Реклама» / С.Б. Головко. — Электрон.текстовые данные. — М. : ЮНИТИ-ДАНА, 2015. — 423 c. – ЭБС «IPRsmart». — 978-5-238-01477-7. — Режим доступа:<http://www.iprbookshop.ru/40453.html>

### Дополнительная

Безрукова Е.А. Шрифтовая графика [Электронный ресурс] : учебное наглядное пособие для студентов, обучающихся по направлению подготовки 54.03.01 «Дизайн», профиль «Графический дизайн» / Е.А. Безрукова, Г.Ю. Мхитарян. — Электрон.текстовые данные. — Кемерово: Кемеровский госу-дарственный институт культуры, 2017. — 130 c.– ЭБС «IPRsmart». — 978- 5-8154-0407-6. — Режим доступа:<http://www.iprbookshop.ru/76349.html>

### **Тема 6. Выпуск видео в электронном формате**

Разработка структуры электронного периодического издания, оформление веб-страниц с помощью визуального HTML-редактора на примере MicrosoftFrontPage. Работа с ссылками и закладками. Использование графики. Работа с таблицами. Создание фреймовых структур.

> Литература: Основная

Головко С.Б. Дизайн деловых периодических изданий [Электронный ресурс]: учебное пособие для студентов вузов, обучающихся по специально-стям «Графика», «Журналистика», «Информационные технологии в дизайне», «Реклама» / С.Б. Головко. — Электрон.текстовые данные. — М. : ЮНИТИ-ДАНА, 2015. — 423 c. – ЭБС «IPRsmart». — 978-5-238-01477-7. — Режим доступа:<http://www.iprbookshop.ru/40453.html>

Дополнительная

Безрукова Е.А. Шрифтовая графика [Электронный ресурс] : учебное наглядное пособие для студентов, обучающихся по направлению подготовки 54.03.01 «Дизайн», профиль «Графический дизайн» / Е.А. Безрукова, Г.Ю. Мхитарян. — Электрон.текстовые данные. — Кемерово: Кемеровский госу-дарственный институт культуры, 2017. — 130 c.– ЭБС «IPRsmart». — 978- 5-8154-0407-6. — Режим доступа:<http://www.iprbookshop.ru/76349.html>

## **для заочной формы обучения**

# **Тема № 2 Основы создания гипертекстовых документов**

Содержание практического занятия (темы\задания\кейсы\иное)

Задание № 1. Создать веб-страницу index.html Литература: Основная

Головко С.Б. Дизайн деловых периодических изданий [Электронный ресурс]: учебное пособие для обучающихся вузов, обучающихся по специальностям «Графика», «Журналистика», «Информационные технологии в дизайне», «Реклама» / С.Б. Головко. — Электрон.текстовые данные. — М. : ЮНИТИ-ДАНА, 2015. — 423 c. – ЭБС «IPRsmart». — 978-5-238-01477-7. — Режим доступа:<http://www.iprbookshop.ru/40453.html>

Дополнительная

Безрукова Е.А. Шрифтовая графика [Электронный ресурс] : учебное наглядное пособие для обучающихся, обучающихся по направлению подготовки 54.03.01 «Дизайн», профиль «Графический дизайн» / Е.А. Безрукова, Г.Ю. Мхитарян. — Электрон.текстовые данные. — Кемерово: Кемеровский государственный институт культуры, 2017. — 130 c.– ЭБС «IPRsmart». — 978-5-8154-0407-6. — Режим доступа:<http://www.iprbookshop.ru/76349.html>

# **Тема № 3 Гиперссылки. Добавление графики на веб-страницу**

Содержание практического занятия (темы\задания\кейсы\иное)

Задание № 2. Создать заготовки следующих веб-страниц: portfolio.htm] – «портфолио»; resume.html – «резюме»; photo.html – «фото»; humor.html – «юмор».

Задание № 3. Дополнить веб-страницу index.html гиперссылками «портфолио», «резюме», «фото», «юмор». Ссылки помещаются между линиями, расположенными внизу веб-страницы. Задание № 4. Вставить картинку над ссылками на веб-странице index.html.

Задание № 5. Добавить протокол mailto к ссылк[е: proba1@mail.ru](mailto:vasva@jnail.ru) на странице index.html.

Задание № 6. Оформить веб-страницу resume.html

Задание № 7. Оформить веб-страницу humor.html.

Задание № 8. Добавить описание и ключевые слова «журналистика» и «веб-дизайн» напервую страницу нашего сайта.

Задание№ 9. Добавить в строку заголовка окна программы-браузера текс.

Задание № 10. Оформить веб-страницу partners.html так, чтобы получилась таблица из трех строк и шести столбцов. Расположить в ней фотографии партнеров и данные о них в шахматном порядке.

Задание № 11. Преобразовать первую веб-страницу сайта index.html

Задание № 12. Оформить страницу photo.html так, чтобы в верхней её части располагались «иконки» – миниатюры больших картинок в таблице из одной строки (количество столбцов определяется числом фотографий). Оригиналы «иконок» должны располагаться на той же вебстранице внизу в таблице из одного столбца (количество строк определяется числом фотографий). Каждая «иконка» должна работать как ссылка на соответствующее большое изображение в таблице ниже.

Задание № 13. К сайту нужно добавить фреймовую структуру. Нужно обеспечить переход к любой странице сайта не только через первую страницу, но и через меню, которое будет отображаться вверху окна браузера при просмотре любой страницы сайта. При переходе на другую страницу обновляется только нижняя часть экрана, а меню остается на месте. Исключение составляет первая страница, на которой все ссылки уже есть и необходимость во фреймовой структуре отпадает. Меню должно включать в себя ссылку на первую страницу, которая будет открываться поверх всех фреймов.

Задание № 14. Создать форму для добавления анекдотов на страницу юмора.

Литература:

Основная

Головко С.Б. Дизайн деловых периодических изданий [Электронный ресурс]: учебное пособие для студентов вузов, обучающихся по специальностям «Графика», «Журналистика», «Информационные технологии в дизайне», «Реклама» / С.Б. Головко. — Электрон.текстовые данные. — М. : ЮНИТИ-ДАНА, 2015. — 423 c. – ЭБС «IPRsmart». — 978-5-238-01477-7. — Режим доступа:<http://www.iprbookshop.ru/40453.html>

Дополнительная

Безрукова Е.А. Шрифтовая графика [Электронный ресурс] : учебное наглядное пособие для студентов, обучающихся по направлению подготовки 54.03.01 «Дизайн», профиль «Графический дизайн» / Е.А. Безрукова, Г.Ю. Мхитарян. — Электрон.текстовые данные. — Кемерово: Кемеровский госу-дарственный институт культуры, 2017. — 130 c.– ЭБС «IPRsmart». — 978- 5-8154-0407-6. — Режим доступа:<http://www.iprbookshop.ru/76349.html>

## **Тема 6. Выпуск видео в электронном формате**

Разработка структуры электронного периодического издания, оформление веб-страниц с помощью визуального HTML-редактора на примере MicrosoftFrontPage. Работа с ссылками и закладками. Использование графики. Работа с таблицами. Создание фреймовых структур.

Литература:

Основная

Головко С.Б. Дизайн деловых периодических изданий [Электронный ресурс]: учебное пособие для студентов вузов, обучающихся по специально-стям «Графика», «Журналистика», «Информационные технологии в дизайне», «Реклама» / С.Б. Головко. — Электрон.текстовые данные. — М. : ЮНИТИ-ДАНА, 2015. — 423 c. – ЭБС «IPRsmart». — 978-5-238-01477-7. — Режим доступа:<http://www.iprbookshop.ru/40453.html>

Дополнительная

Безрукова Е.А. Шрифтовая графика [Электронный ресурс] : учебное наглядное пособие для студентов, обучающихся по направлению подготовки 54.03.01 «Дизайн», профиль «Графический дизайн» / Е.А. Безрукова, Г.Ю. Мхитарян. — Электрон.текстовые данные. — Кемерово: Кемеровский госу-дарственный институт культуры, 2017. — 130 c.– ЭБС «IPRsmart». — 978- 5-8154-0407-6. — Режим доступа:<http://www.iprbookshop.ru/76349.html>

## **РАЗДЕЛ 5. ОБРАЗОВАТЕЛЬНЫЕ ТЕХНОЛОГИИ**

В соответствии с требованиями п. 7.3 ФГОС ВО в целях реализации компетентностного подхода в учебном процессе дисциплины «Основы электронных периодических изданий. Учебный практикум (выпуск электронной газеты)» предусматривается широкое использование активных и интерактивных форм проведения занятий в сочетании с внеаудиторной работой. Выносимые на практические занятия вопросы обсуждаются в компьютерном классе перед выполнением практических заданий, используя мультимедийный проектор. Контроль текущих знаний обучающегося проводится по результатам выполнения практических заданий и задач для самостоятельного решения, а также контрольного опроса.

*Таблица 5.1*

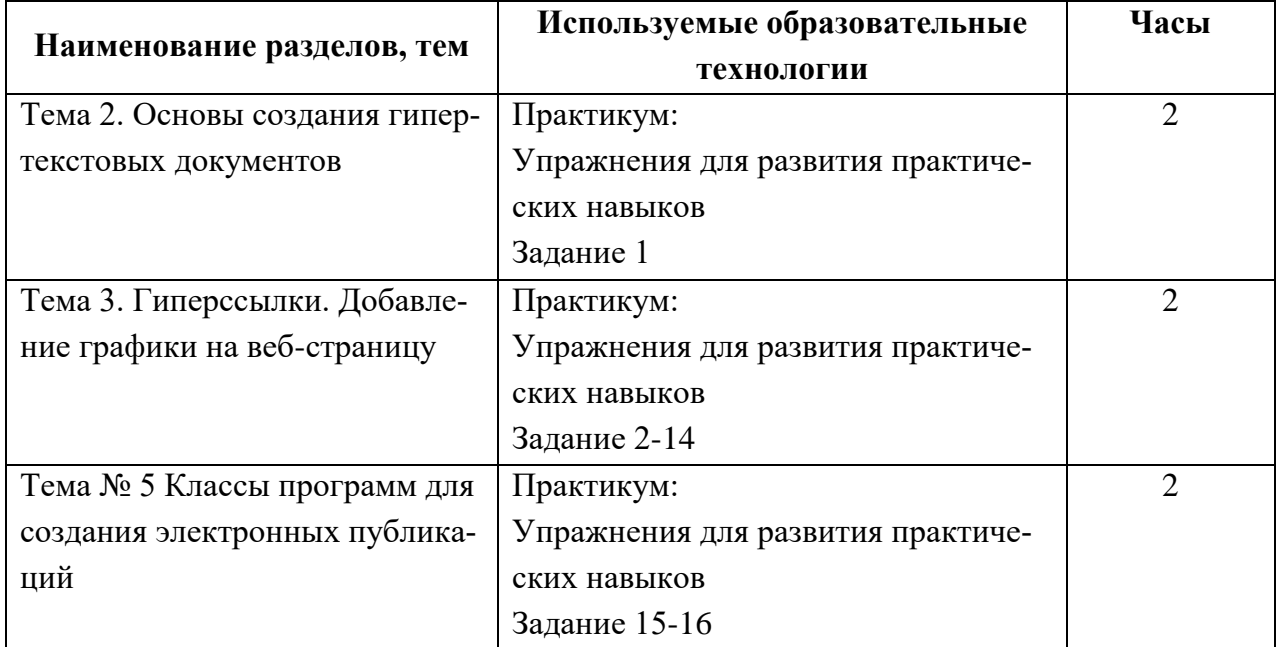

# **Интерактивные образовательные технологии, используемые на аудиторных занятиях**

# **Практикум**

## **Основы электронных периодических изданий**

## *Тема 1. Введение. Виды электронных изданий*

«Виды и характеристики электронных изданий». Книгопечатание появилось в XV веке благодаря изобретению Иоганна Гутенберга. Несколько веков печатные издания, т. е. книги, газеты и журналы, были основным средством распространения визуальной информации. Большую часть этого периода основой изготовления печатной продукции служил оригинальный металлический набор, а металлическая матрица (в заключительной части периода - стереотип) являлась информационной основой для тиражирования.

Во второй половине XX века появилось новой понятие - «невещественный носитель»,- под которым понималось любое электронное средство длительного хранения информации, на котором записано издание в целом или его часть. Чаще всего информация хранилась на магнитном носителе: магнитной ленте или магнитном диске. Однако такие носители оставались несовершенными: надежность хранения и плотность занесения информации были низки. Поэтому такие средства в издательской практике использовались достаточно редко. В большинстве отечественных издательств процесс подготовки изданий основывался на использовании «бумажных» технологий. Автор сдавал рукопись, напечатанную на пишущей машинке. В издательстве она редактировалась и в окончательном виде также перепечатывалась машинистками издательства, и этот издательский машинописный оригинал использовался в качестве основы для типографского набора.

Последние десятилетия XX века характеризуются быстрым совершенствованием и развитием электроники и компьютерных информационных технологий. Именно в этот период практически все издательства перешли на компьютерный набор и верстку газет, журналов и книг. Издание хранилось в памяти компьютера все время набора и верстки, т. е. оставалось в электронной (невещественной) форме в течение всего процесса подготовки, вплоть до вывода на принтер так называемого постраничного оригинал-макета. Полностью сверстанное и подготовленное к печати издание, хранимое в памяти компьютера (на жестком магнитном диске) или в специальном запоминающем устройстве долговременного типа можно назвать «электронным изданием».

Однако для того, чтобы электронная книга, журнал или газета действительно могли соперничать со своими печатными аналогами, необходимы средства их распространения, доведения до читателя. В конце XX века эти средства фактически стали массовыми, т. е. получили самое широкое распространение. Периодические электронные издания стали распространяться преимущественно по сетям, в частности, по глобальной сети Интернет. Информационной средой для распространения книг стали и остаются последние пятнадцать лет компакт-диски.

Итак, вначале электронные издания существовали как аналог печатных, но на невещественном носителе. Естественно, что для чтения электронных изданий, распространяемых по сетям, требовался персональный компьютер. Если же электронное издание было подготовлено на компакт-диске, то дополнительно требовался дисковод для чтения компакт-диска. Таким образом, издание на невещественном носителе или электронное издание не может быть прочитано непосредственно - нужно специальное дополнительное оборудование, чтобы сделать такое издание видимым для человеческого зрения или обеспечить его визуализацию.

Далее понятие «электронные издания» стало включать в себя тексты книг, журналов и газет, распространяемые в любом текстовом или ином формате, например в гипертекстовом (HTML) или одном из сжатых форматов (ZIP, ARJ, RAR, WINZIP и пр.). В последнее десятилетие XX века в составе электронных изданий стали применяться еще и мультимедийные компоненты, под которыми подразумеваются цифровые звуковые или видеофрагменты, а также анимационные вставки в основную часть издания. В результате

электронные издания стали средством комплексного информационного воздействия на человека, сравнимого с радио, кино и телевидением, а в чем-то даже превосходящем эти важные средства массовой коммуникации.

Принципиальным отличием печатных от электронных изданий является возможность интерактивной реализации последних, при которой пользователь (читатель) может не только перемещаться по встроенным в текст гиперссылкам, но и активно вмешиваться в ход событий, моделировать процессы, в том числе производственные.

В последние несколько лет появились сетевые электронные издания. Большинство обучающихся уже знакомы с глобальной сетью Интернет и встречались с понятиями Webсайт и Web-страница. Последняя определяется как электронная страница в соответствующем формате, а Web-сайт - это набор связанныхWeb-страниц, объединенных общими признаками или назначением. В настоящее время в сети Интернет существует значительное количество сайтов, представляющих собой, по существу, электронные издания, т. е. аналоги книг или брошюр, но только в электронном сетевом представлении. В качестве примера можно сослаться на сайт «Электронные каталоги Российских библиотек». Размер этой страницы достаточно велик, так как содержит перечень в несколько десятков библиотек с указанием тематики изданий, представленных в данной библиотеке, и особенностей поиска и извлечения информации из каталога каждой библиотеки. Если подвести указатель мыши к названию библиотеки, то он приобретет форму указателя (кисть руки с вытянутым указательным пальцем). Таким образом, название служит указателем перехода к другой странице, на которой организован поиск издания в соответствующей библиотеке. Для осуществления перехода следует щелкнуть левой кнопкой мыши по этому указателю перехода. В описании каталога Государственной публичной научно-технической библиотеки есть ссылка на сводный каталог по научно-технической литературе, который также служит указателем перехода. Щелкнув мышью по соответствующему фрагменту текста, мы переместимся на страницы этого сводного каталога. Таким образом, с помощью электронных страниц и гиперссылок в сети Интернет создан мощный электронный справочник, заменяющий много толстых книг, содержащих соответствующие библиотечные каталоги. Причем поиск в этом справочнике производит не человек, а специальная поисковая система, которая работает во много тысяч раз быстрее и эффективней любого из нас.

1.2.Составные элементы электронного издания

1.2.1.Тексты

Основной частью большинства электронных изданий, также как и книг, выпущенных типографским способом, являются текстовые фрагменты. Некоторые издания вообще целиком текстовые. Если такое издание набрано на компьютере в любом текстовом редакторе, то его можно назвать электронным изданием. Разновидностью такого издания являются так называемые гипертекстовые документы- издания в специальном HTML-формате. Язык HTML и методика создания HTML-документов будет рассмотрена во второй главе, поэтому здесь мы не останавливаемся на этом подробно.

Если заглянуть во всемирную сеть Интернет, то там можно обнаружить некоммерческие электронные библиотеки, в которых практически все издания представлены в текстовых или упакованных текстовых форматах, т. е. полученных в результате предварительного сжатия соответствующего файла специальными программами - архиваторами. Такие издания характеризуются минимальным информационным объемом и могут быть быстро загружены на компьютер пользователя.

Простейший текстовый формат использует кодировку отдельных символов текста в ASCII-стандарте, в соответствии с которым каждый символ кодируется одним байтом. ASCII - это аббревиатура от AmericanStandartCodeofInformationInterchange или, в переводе, Американский Стандартный код для информационного взаимодействия. Чем сложнее текстовый редактор, в котором набирается текстовый фрагмент, тем большее количество управляющих символов используется для форматирования текста, в результате чего информационный объем текстового фрагмента заметно растет.

В графической оболочке Windows для кодирования каждого символа используется не менее 2 б.

В некоторых случаях текст кодируется в графическом формате (например, формат PDF). Это обеспечивает качественный визуальный интерфейс при просмотре издания, обеспечивает его независимость от шрифтовых гарнитур, установленных на компьютере пользователя, но требует применения специальных средств для его просмотра.

1.2.2.Иллюстративный материал

Известно, что издательства и полиграфисты очень осторожны при включении иллюстраций, особенно цветных, в тиражируемые книги. Это связано с тем обстоятельством, что иллюстрации требуют специальной обработки, в том числе - растрирования, а цветные еще и цветоделения, в результате чего усложняется и удорожается производство книг.

В электронных изданиях этой проблемы не существует, так как абсолютное большинство компьютеров снабжены цветными мониторами и программными средствами для воспроизведения иллюстративного материала. Поэтому в электронных изданиях следует использовать такое количество иллюстраций, которое требуется для наилучшего восприятия и понимания материала, причем эта величина всегда больше, чем в изданиях, тиражируемых печатным способом. Иллюстративный материал содержит на несколько порядков больше информации, чем текст, занимающий то же самое пространство на странице, и гораздо эффективней воздействует на чувства человека.

Скорость восприятия иллюстративной информации также многократно выше, чем скорость восприятия текста. Это связано с особенностями визуального восприятия информации человеком. Зрительные образы в виде графических объектов воспринимаются целиком и непосредственно заносятся в долговременную память, без промежуточного преобразования в понятия, как это происходит с текстом.

1.2.3.Звуковое сопровождение

Неотъемлемой частью многих изданий является звуковое сопровождение. Звуковое сопровождение может представлять собой авторский текст или ремарки, шумовые эффекты, иллюстрирующие происходящие события и делающие их описание более реалистичным. Звук может синхронно сопровождать включенные в издание видеокадры или анимацию, что будет подробно изложено в последующих разделах учебника.

Скорость восприятия человеком звуковой информации имеет тот же порядок величин, что и для текста. Однако одновременная работа с текстовой и звуковой информацией не только увеличивает общую скорость восприятия, но и способствует более долговременному ее запоминанию, вероятно в результате образования определенных ассоциативных связей.

#### 1.2.4. Анимация и видео

Все мы смотрим телевидение, однако телевизионное вещание на всех отечественных каналах, кроме коммерческого канала НТВ+ и некоторых каналов кабельного телевидения, ведется в аналоговом формате. Цифровой формат, используемый в компьютерном видео, отличается несравненно более высоким качеством воспроизведения и разрешающей способностью, но требует большого объема памяти для хранения видеоинформации и высокой пропускной способности для ее воспроизведения с необходимой частотой кадpo<sub>B</sub>.

Поэтому гораздо чаще, чем видеофрагменты, в электронных изданиях используется компьютерная мультипликация или простые анимационные файлы. Они же очень часто встречаются на различных Web-страницах, причем во многих случаях используются в качестве рекламы. Однако такая мультипликация может с успехом использоваться для иллюстрации последовательности выполнения технологических операций, работы полиграфических машин и комплексов и даже последовательности выполнения операций в компьютерных программных пакетах. Во всех перечисленных случаях анимация играет вспомогательную роль, способствуя наглядности описания соответствующих процессов и лучшему пониманию и запоминанию их описания.

Цифровое компьютерное видео может успешно использоваться лишь на компьютерах с процессором и видеокартой высокой производительности, обеспечивающих скорости следования информационных потоков, достигающих, а иногда и превышающих 1 Гб/с.

1.3. Форматы электронных изданий

В предыдущем параграфе уже упоминались форматы электронных изданий. Здесь мы поговорим от этом подробнее, впрочем, позднее мы будем еще не раз обращаться к этому вопросу. Если в обычной книге формат характеризует ее ширину и высоту, то в электронном издании формат описывает то, каким образом в файле представлена информация. В настоящее время для современных и качественных электронных изданий используются два основных формата, а именно:

PDF (PortableDocumentFormat), разработанный фирмой Adobe и представляющий развитие и совершенствование известного издательского формата описания страниц документов PostScript,

HTML (HyperTextMarkupLanguage) - гипертекстовый язык разметки страниц с помощью которого создано большое количество электронных документов, в том числе абсолютное большинство изданий, циркулирующих в среде Интернет.

Главное достоинство обоих форматов состоит в возможности размещения в тексте издания гиперссылок, по которым осуществляются быстрые переходы как внутри данного издания, так и во внешние, по отношению к данному, документы. В частности, с помощью гиперссылки можно связаться с автором или издателем по электронной почте, просмотреть литературные источники, на которые ссылаются в данном издании, вызвать иллюстрацию, которая поясняет смысл некоторого текстового фрагмента и многое другое.

Большинство электронных материалов, циркулирующих в сети Интернет, оформлены в HTML-формате. Формат достаточно компактен и, наряду с текстом, позволяет включать в издание иллюстрации и мультимедийные фрагменты. Основу HTML-документов составляют обычные текстовые файлы, отдельные символы в которых представлены в ASCII-кодировке. Эти файлы доступны для просмотра и редактирования в любом редакторе текстов. Отличием HTML-издания от обычного текста является то, что в них присутствуют специальные команды - теги, которые указывают правила форматирования документа. Язык HTML и правила составления HTML-документов и работы с ними, будут детально описаны в следующей главе. Недостатком этого формата является чувствительность к используемым в издании шрифтам: отсутствие нужного шрифта на пользовательском компьютере вызывает затруднения при просмотре документа, связанные с необходимостью замены отсутствующей шрифтовой гарнитуры.

Другим основным форматом для электронных документов является PDF (PortableDocumentFormat), разработанный в 1993 г. фирмой Adobe. Как говорит само название, он делает документы «portable», т. е. документы могут просматриваться независимо от программ, в которых они подготовлены и независимо от используемых шрифтов и компьютеров. PDF позволяет преодолеть этот барьер. Так впервые открылась возможность распространять на невещественных носителях (дискетах и компакт-дисках) и через Интернет выполненные в графическом режиме документы, в частности, оригинал-макеты изданий. При этом гарантируется полная идентичность. Это делает PDF-формат чрезвычайно полезным не только для художественных и детских электронных изданий, но и для коммерческих и рекламных документов. В США PDF-формат стал основным для распространения правительственных материалов.

Изначально формат PDF был предложен как альтернатива печатным документам, средство для организации «безбумажного офиса». Просмотр таких документов должен быть организован с помощью универсальных средств, независимо от создавшего их приложения и установленных на данном компьютере шрифтов. Формат PDF может рассматриваться как компактный формат электронной документации. Практически вся документация разнообразных программных пакетов распространяется на компакт-дисках в этом формате. Наконец, этот формат сохраняет всю информацию для выводных устройств, т. е. может служить для хранения оригинала и распечатки по заказу. По сравнению с форматом описания документов PostScript формат PDF имеет то преимущество, что он является странично-ориентированным, т. е. описывает каждую страницу в отдельности. Это резко упрощает вывод отдельных страниц.

PDF поддерживает различные виды компрессии изображений, текста и графики, позволяющие уменьшать размер конкретных фрагментов файла с помощью наиболее подходящих для этого алгоритмов, одновременно позволяя использовать гипертекстовые связи. Фирма Adobe разработала и комплект программного обеспечения для создания, просмотра, редактирования и распечатки PDF-файлов.

1.4.Классификация электронных изданий

Классификация электронных изданий может вестись по нескольким признакам. Наиболее существенными из них нам представляются следующие:

периодичность издания;

- круг потребителей продукции;
- вид издания;
- способ распространения;
- формат издания.

Круг потребителей продукции или круг пользователей электронных изданий достаточно широк и разнообразен. К ним можно отнести учащихся, использующих электронные учебники, туристов и посетителей музеев, которые с помощью электронных изданий могут совершать виртуальные путешествия и осмотр памятников культуры, специалистов, использующих справочные и иные пособия по своей специальности, детей, «посещающих» мультимедийные виртуальные спектакли и т. д. Эти издания распространяются преимущественно на компакт-дисках и рассчитаны на мультимедийный компьютер.

Научные и технические издания, преимущественно периодические, рассчитаны на широкий круг научных работников, специалистов и преподавателей и становятся все более популярными, главным образом благодаря опережающей, по сравнению с печатными изданиями, возможностью ознакомления с ними, а также в связи с большей простотой и дешевизной получения информации, простоте ее извлечения и возможности контекстного просмотра авторских ссылок и сопутствующих материалов. В последнее время основной средой распространения таких изданий стала глобальная сеть Интернет.

Сопутствующими для всех рассмотренных выше разновидностей электронных изданий являются рекламные материалы. В большинство электронных изданий, как, впрочем, и в печатные, вкрапляется реклама в самых различных формах. Самая простая и естественная из этих видов - реклама фирмы, производящей данное электронное издание, включающая в себя как минимум информацию о других электронных изданиях данного профиля, выпущенных или подготавливаемых к выпуску этой фирмой. В периодических электронных изданиях реклама автоматически переносится со сверстанных страниц оригинала в электронное издание. В изданиях, распространяемых по глобальным сетям, само оформление сайтов, страниц и интерфейсов уже содержит рекламные элементы, в частности, анимационные.

Виды изданий, разнообразие которых уже затронуто в классификации по предыдущему признаку, тесно связаны с кругом пользователей. Здесь можно ограничиться признаками периодичности и тематической области, к которой издание относится. Ежедневные и еженедельные издания распространяются практически только в сетевых средах, причем они могут, в частности, распространяться путем рассылки, т. е. полное издание, а чаще отдельные его тематические рубрики принудительно посылаются тем пользователям, которые на них подписались. По тематической области круг электронных изданий достаточно широк. Так, на невещественных носителях распространяются:

 учебные пособия (обучение иностранным языкам, конспекты лекций, методические указания по выполнению практических и лабораторных работ, тексты рефератов и докладов и пр.);

 научные журналы (как правило, подборка из нескольких выпусков журналов вместе с программными пакетами и сопутствующими рекламными материалами);

 детские издания в форме мультимедийных сценариев сказочного, приключенческого, литературно-художественного и обучающего типа;

 художественная и научно-популярная литература (обычно в PDF-формате или в архивированной форме).

 энциклопедические и справочные издания, иногда многотомные, в том числе аналоги ранее изданных энциклопедий, например Grolier, Laruss, и специфически компьютерные - интерактивный атлас мира, географический справочник, атлас автомобильных дорог и пр. В электронном виде создаются сейчас и другие справочно-картографические системы. Для многих крупных городов они уже созданы и позволяют не только найти нужное здание по известному адресу, но и оптимизировать маршрут до места назначения.

В сетевых средах, например в сети Интернет, распространяются электронные издания преимущественно периодические, в частности:

 не только отдельные учебные пособия, но и целые учебные циклы для дистанционного обучения и самостоятельного изучения;

 исключительно широкий круг научных, научно-популярных и технических журналов, начиная с компьютерных (ComputerWorld, ComputerWeek/Moskow, CompuLog и др.) и сетевых (InternetJournal, CrazyWeb, LANMagazine) и кончая музыкальными и игровыми;

 общественно-политические журналы, например широко известный «Огонек»;

 литературно-художественные издания, в том числе журналы («Новый мир», «Иностранная литература», «Октябрь», «Арт-Петербург», причем последний представляет собой культурный альманах, существующий только в Интернете), «Литературная газета» и пр.;

 библиографические указатели и рефераты типа BookReview и электронной библиотеки службы «ИНФОМАГ»;

 газеты (например, «Аргументы и факты», «Аномалия», «Вести», «Вечерний Минск», «Натали», «Известия», «Учительская газета»);

 развлекательные издания («Знакомства», «Вечерний клуб», «Пятое колесо», «Вера, Надежда, Любовь»);

 специализированные рекламные издания, в том числе «Центр-Плюс», «Реклама-Шанс».

По способу распространения все электронные издания можно разделить на две большие группы, а именно:

 распространяемые на физических носителях, преимущественно компакт-дисках;

 распространяемые в сетевых средах, как локальных (например, сетевая электронная библиотека учебного института), так и глобальных.

Так же как и печатные, электронные издания могут быть классифицированы по формату. Однако если в печатном издании формат характеризует физические размеры издания, то в электронном издании формат описывает то, каким образом в файле представлена информация, содержащаяся в данном издании. Начиная с 80-х гг. электронные издания распространялись в текстовом формате, вначале под DOS (txt), а затем под Windows и другие платформы. В настоящее время используются, как уже отмечалось выше, два основных

24

гипертекстовых формата, а именно HTML и PDF, причем последний хранит всю информацию в графической форме. Если в издании содержится цифровая анимация, а тем более цифровые аудио- и видео - фрагменты, то та кие электронные издания называют мультимедийными. Хотя это и не название формата, но важная характеристика того, какие цифровые форматы могут содержаться в издании.

1.5.Современное состояние и перспективы электронного книгоиздания

Электронные издания относятся к динамически развивающемуся классу продукции. Их количество увеличивается быстрыми темпами, а качество непрерывно улучшается.

Интеграция полиграфической продукции с электронными документами приносит чисто практические выгоды. Так, переход на цифровую форму позволяет обеспечить сохранность многих уникальных видов продукции, таких как древние рукописи. Даже обычные фотографии и картины теряют со временем свои качества. Хранение их электронных копий позволяет донести до последующих поколений уникальные культурные шедевры. Наконец, хранение документов и изданий в электронной форме позволяет организовывать электронные базы данных, четкая структура и развитые средства поиска и навигации в которых облегчают процесс обнаружения нужных материалов и их фрагментов. В качестве примера можно сослаться на американское специализированное издательство медицинской литературы Mosby-YearBook, в котором появление цифровой графической библиотеки позволило за считанные секунды находить нужные иллюстрации и помещать их в книги, в результате чего была достигнута значительная экономия времени и материальных средств.

Для ответа на вопрос об относительной ценности электронных изданий и перспективах расширения их производства следует провести исследования в следующих основных направлениях (иначе, получить ответы на перечисленные вопросы):

 увеличивается ли ценность книги в электронном варианте, а если да, то в каких случаях и с чем это связано;

 какие факторы влияют на качественные характеристики электронного издания сточки зрения читателя;

 достаточен ли уровень развития технических и программных средств создания электронной книги;

 насколько широко распространены индивидуальные и групповые средства для чтения электронных изданий;

• насколько сформировался рынок распространения электронных книг;

 какие нужны изменения в традиционном издательском бизнесе для успешного маркетинга и менеджмента электронных книг.

Несомненна более высокая потребительская ценность детских и учебных электронных изданий, так как повышается интерес к изучаемому материалу и обеспечивается возможность применения новых, более эффективных, технологий не только обучения, но и постепенного вовлечения детей в процесс обучения в игровой форме. Эти методики уже опробованы во многих странах и на практике доказали свою эффективность.

Справочные и научные издания позволяют более простыми средствами и в более краткие сроки получить необходимую информацию (или краткие сведения, позволяющие оценить ее необходимость пользователю и заказать ее, в том числе и в печатном виде). Естественно, что ценность таких изданий по сравнению с печатными существенно возрастает. Степень увеличения ценности таких изданий и роль определенных факторов может быть установлена в процессе проведения соответствующих исследований.

Сточки зрения факторов, влияющих на качественные характеристики электронных документов, наибольший интерес, по нашему мнению, представляет оптимизация пользовательских интерфейсов, причем не только графических в широком смысле, включая анимацию и цифровое видео, но и цифровое аудио. Все это также требует исследований и сбора статистических данных.

Постепенно, но неуклонно продолжается наступление электронных изданий в учебной сфере, начиная со школьного обучения, и далее, в сфере среднего и высшего образования. Во многих случаях оправдан частичный или полный переход к электронным учебникам и компьютерным образовательным технологиям. Эффективность такой замены тем выше, чем больше разнообразие учебных пособий и ниже их тиражи. Ответ на вопрос об изменениях в традиционном издательском и печатном бизнесе, необходимых для адаптации к новым информационным технологиям, также требует проведения достаточно широких и глубоких научных исследований.

Так, у нашего северного соседа Финляндии с 1996 по 2000 гг. проводилась рассчитанная на пять лет исследовательская программа по электронным издательским и печатным процессам с финансированием около 60 млн. финских марок. В США же в рамках поддерживаемой правительством программы по интерактивным электронным журналам около десяти лет работает специальная служба ОСLС, которая экономически поддерживает университетские издательства и сама выступает как издатель научных изданий - электронных и печатных.

Насколько широко распространены индивидуальные и групповые технические средства для работы с электронными изданиями, уже говорилось в самом начале главы. Аппаратному и программному обеспечению рабочего места читателя электронных изданий посвящена 5-я глава учебника, где анализируются современные средства, возможности их дальнейшего совершенствования и развития и перспективы их распространения в нашей стране. Отметим, что уже в конце 2000 г. в Санкт-Петербурге насчитывалось около 500 тыс. учтенных персональных компьютеров, более 40% которых снабжены дисководом для компакт-дисков и звуковой картой, т. е. могут быть использованы для работы с мультимедийными изданиями. В действительности, количество компьютеров даже несколько превышает эту цифру, так как сейчас активизировался вторичный компьютерный рынок, да и сам процесс их сборки настолько упростился, что стал вполне доступен неспециалистам.

Насколько сформировался рынок распространения электронных изданий и какие нужны изменения в традиционном издательском бизнесе для успешного маркетинга и менеджмента электронных книг, исследуется в последней, 9-й главе учебника. Здесь мы лишь укажем, что отечественные издательства в большинстве своем успешно адаптировались к современным медиа-технологиям. Самые передовые из них те, которые занимаются выпуском литературы по компьютерным и сетевым технологиям. Практически все они используют глобальную сеть для маркетинга и распространения литературы. Наряду с пе-

26

чатными выпускают издания на компакт-дисках, причем нередки интегрированные издания, в печатную книгу вкладывается сопутствующий компакт-диск, содержащий программный и иллюстрационный материал, дополняющий и развивающий те положения, которые содержатся в той части, тиражируемой печатным способом.

В дальнейшем широкое распространение мультимедиа-технологий и неудержимое развитие электронной коммерции наложит жесткие ограничения на конкурентоспособность и даже выживаемость предприятий отрасли печати, ориентированных на широкий спрос. Преимущества в реализации даже самой высококачественной продукции получат те, кто быстрее и эффективней освоил электронные способы коммерции и обслуживания. Фирмы, не имеющих собственной аппаратной и программной базы мультимедиа-технологий, будут испытывать трудности с получением заказов, и их продукция будет подвергаться опасности устареть раньше, чем дойдет до потребителя. Причем это невозможно компенсировать в рамках собственно процесса подготовки и выпуска продукции. Таким образом, сетевые электронные издания имеют несомненные преимущества по части распространения перед любыми печатными изданиями.

Производство как электронных изданий, так и печатной продукции все более интегрируется в единое пространство медиа-индустрии. Одновременно, в пределах той же медиа - индустрии происходит процесс интеграции печатных и электронных изданий. Состав коммерческих средств медиа - индустрии и приблизительное распределение доходов между ними представлено в табл. 1.1 . В этой же таблице приведены данные прогноза на 2005 и 2010 гг. долевого участия различных средств медиа-индустрии. Прогноз предусматривает два крайних варианта развития: консервативный и прогрессивный, которые определяют диапазон разброса значений при различных сценариях развития мирового производства.

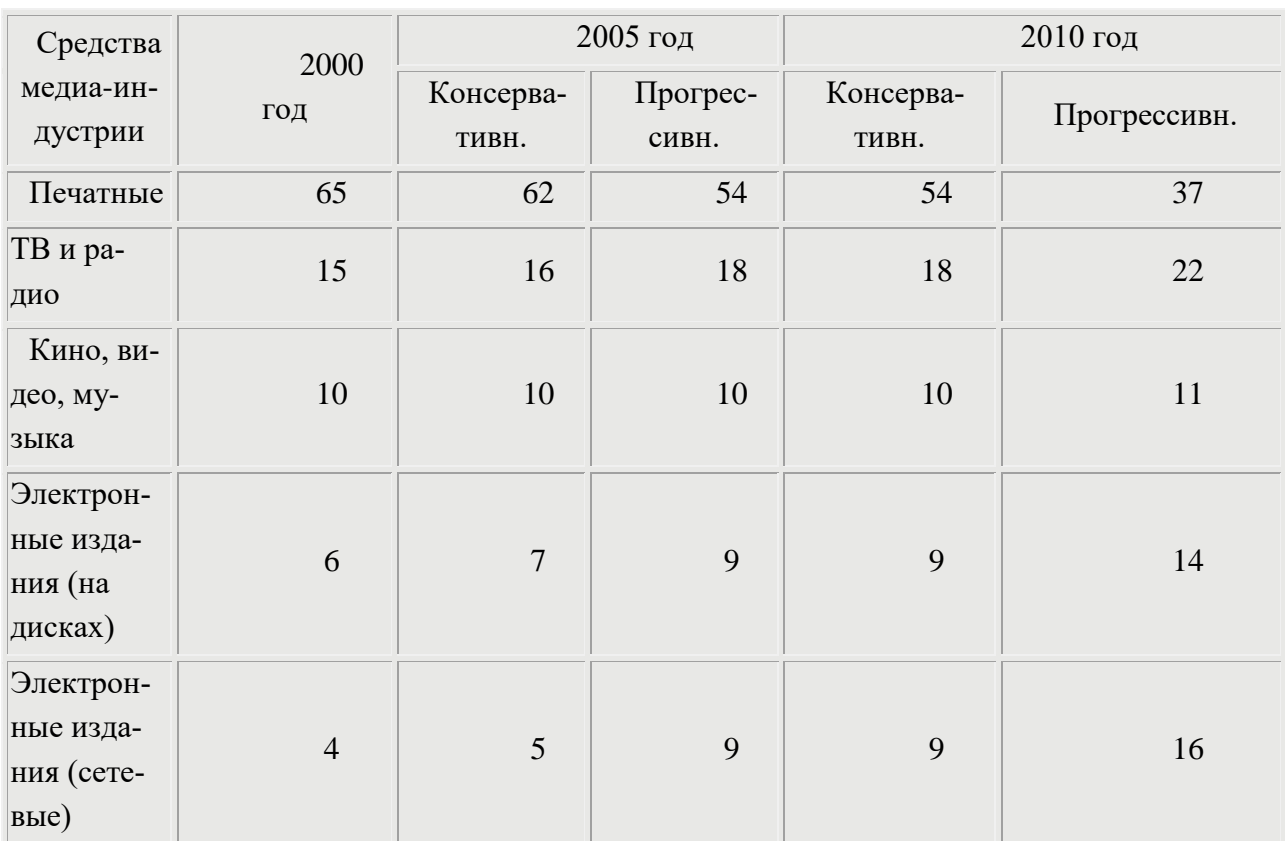

#### Прогноз развития средств медиа-индустрии в мире

Прогрессивный сценарий отражает в табл. 1.1 результаты, соответствующие существующим в развитых странах темпам развития составляющих медиа-индустрии. Консервативный сценарий подразумевает замедленное развитие перспективных средств медиа-индустрии, характерное для слаборазвитых и развивающихся стран. В целом, следует ожидать ускоренных темпов развития производства электронных изданий, в особенности мультимедийных и тех, для которых используются сетевые технологии распространения. Кстати, заметное снижение вклада печатных средств не означает абсолютного снижения производства печатной продукции. Вероятнее всего рост производства будет продолжаться (особенно это касается производства этикеток и упаковки), однако темпы этого роста будут постепенно снижаться.

## *Тема 2. Основы создания гипертекстовых документов*

1. Создать веб-страницу в текстовом редакторе Блокнот со словами «Привет!».

2. Создать веб-страницу и вывести на ней свое имя. Цвет текста – белый, цвет фона страницы – черный.

*Задание 1.*Создать веб-страницу index.html следующего вида:

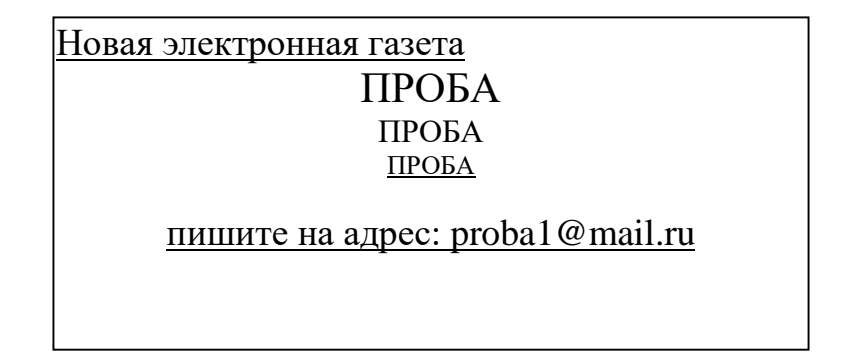

## *Тема 3. Гиперссылки. Добавление графики на веб-страницу*

1. Создать гиперссылку на сайт института.

2. Добавить на веб-страницу логотип института.

3. Создать гиперссылку «Курсы валют», по которой осуществляется переход на сайт [www.rbc.ru.](http://www.rbc.ru/)

*Задание 2.* Создать заготовки следующих веб-страниц: portfolio.htm] – «портфолио»; resume.html – «резюме»;photo.html – «фото»;humor.html – «юмор».

*Задание 3.*Дополнить веб-страницу index.html гиперссылками «портфолио», «резюме», «фото», «юмор». Ссылки помещаются между линиями, расположенными внизу вебстраницы.

*Задание 4.* Вставить картинку над ссылками на веб-странице index.html.

*Задание 5.* Добавить протокол mailto к ссылк[е: proba1@mail.ru](mailto:vasva@jnail.ru) на странице index.html.

## *Тема 4. Списки. Тег HEAD. HTML-таблицы. Фреймы. Формы*

1. Вывести на веб-странице список группы, каждый пункт списка обозначается круж-

ком.

2. Создать список вида:

Девушки: Иванова, Семенова

Юноши: Васильев, Петров, Дуров.

*Задание 6.* Оформить веб-страницу resume.html следующим образом:

## Василий Васильевич Васильев

Цель

## Руководитель отдела издательской фирмы

Опыт работы

1. 1995–1999 гг. Фотограф отдела издательской фирмы.

2. 1999–2005 гг. Корректор отдела издательской фирмы.

3. 2005–2012 гг. Журналист отдела издательской фирмы.

Образование

1990–1995 гг. Горный институт. Новосибирск

Факультет информатики

Увлечение

Шахматы, туристические походы

3. Вывести в строке заголовка программы-броузера текст «Моя группа».

*Задание 7.* Оформить веб-страницу humor.html: пять анекдотов или коротких смешных рассказов расположить один под другим и отделить один от другого горизонтальной линией, длина которой занимает 70% экрана. У каждого анекдота или рассказа должен быть свой цвет текста.

*Задание 8.*Добавить описание и ключевые слова «журналистика» и «веб-дизайн» на первую страницу нашего сайта.

*Задание 9.*Добавить в строку заголовка окна программы-браузера текст «Добро пожаловать к Васильеву В.В.!»

4. Вывести текст в виде таблицы из двух столбцов и трех строк.

5. Добавить к первой строке таблицы заливку серым цветом.

6. Установить выравнивание по центру по горизонтали и по вертикали во всей таблице.

7. Расположить один любой элемент веб-страницы (текст, рисунок) таким образом, чтобы этот элемент всегда располагался в центре веб-страницы независимо от разрешения экрана и размеров монитора.

*Задание 10.*Оформить веб-страницу partners.html так, чтобы получилась таблица из трех строк и шести столбцов. Расположить в ней фотографии партнеров и данные о них в шахматном порядке.

*Задание 11.*Преобразовать первую веб-страницу сайта index.html следующим образом:

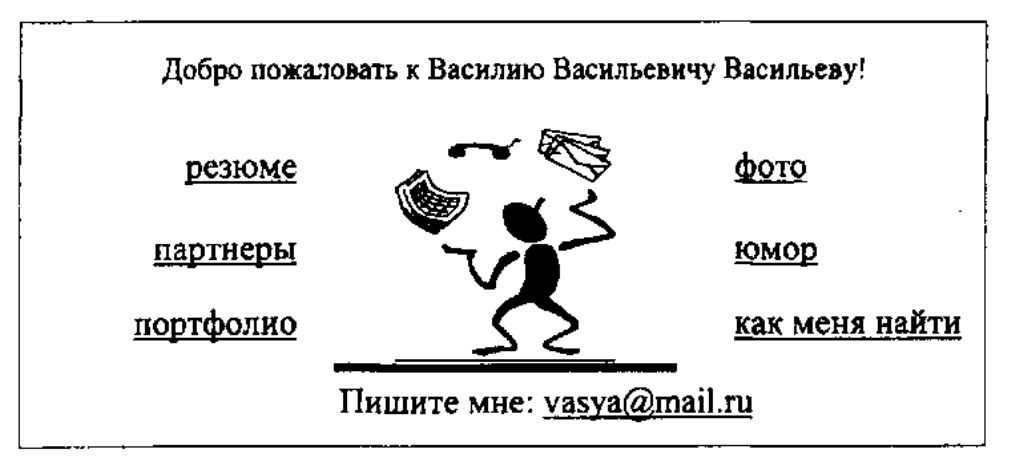

*Задание 12.*Оформить страницу photo.html так, чтобы в верхней её части располагались «иконки» – миниатюры больших картинок в таблице из одной строки (количество столбцов определяется числом фотографий). Оригиналы «иконок» должны располагаться на той же вебстранице внизу в таблице из одного столбца (количество строк определяется числом фотографий). Каждая «иконка» должна работать как ссылка на соответствующее большое изображение в таблице ниже.

8. Вывести на экран два горизонтальных фрейма.

9. Вывести на экран два вертикальных фрейма.

10. Убрать видимые границы фреймов и свободное пространство на их границе.

*Задание 13.*К сайту нужно добавить фреймовую структуру. Нужно обеспечить переход к любой странице сайта не только через первую страницу, но и через меню, которое будет отображаться вверху окна браузера при просмотре любой страницы сайта. При переходе на другую страницу обновляется только нижняя часть экрана, а меню остается на месте. Исключение составляет первая страница, на которой все ссылки уже есть и необходимость во фреймовой структуре отпадает. Меню должно включать в себя ссылку на первую страницу, которая будет открываться поверх всех фреймов.

11. Вставить форму-анкету на веб-страницу. На ней должны быть поля: Фамилия, Имя, Отчество, пол (с выбором «м» или «ж»), дата рождения (с выбором из списка дня, месяца и года).

12. Добавить к форме кнопку «Отменить ввод данных».

13. Добавить к форме кнопку «ОК» для отправки введенных данных на e-mail автора сайта.

*Задание 14.*Создать форму для добавления анекдотов на страницу юмора следующего

вида:

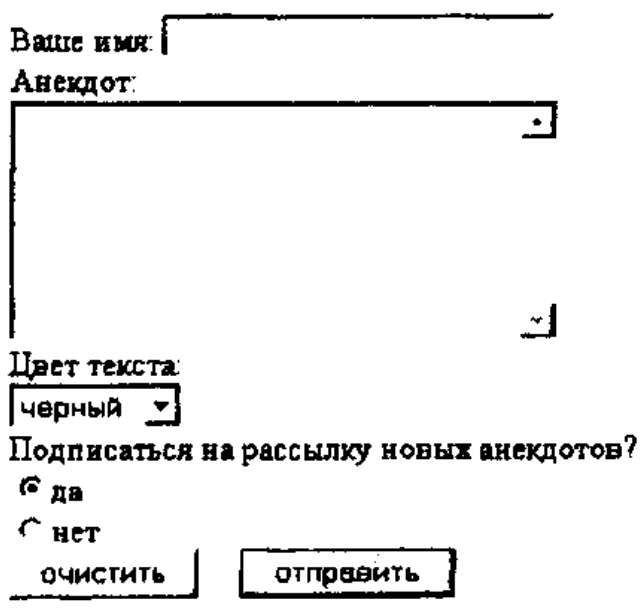

**Тема 5. Редактор MicrosoftHomesite**

*Задание 15.* Создание формы с использованием тэга переноса строки

1. Откройте приложение Homesite

2. Создайте новую HTML-страницу.

3. Создайте форму с использованием и без использования тэга переноса строки (см. пример 1).

Пример 1:

Начало формы Форма без использования тэга <br> Имя:  $\vert$  Адрес электронной почты:  $\vert$ Отправить Сброс  $\Box$ <sub>Пароль:</sub> Форма с тэгом <br> Имя: Адрес электронной почты:  $\blacksquare$ Пароль: Отправить Сброс

4. Сохраните страницу в личной папке в файл Пример 1 .html.

# **Тема 6. Редактор MicrosoftFrontPage**

Задание 16. Дополнительные элементы форматирования. Физические и логические

стили

1. Откройте приложение MicrosoftFrontPage

2. Создайте новую HTML-страницу.

3. Отформатируйте с помощью тегов логического и физического форматирования, как показано в примере 1.

Пример 1.

Физические и логические стили

 $§ 1$  - использование тегов <sup>...</sup>, <sub>...</sub>(верхний и нижний индекс) В 2002 году компания Microsoft® выпустила операционную систему Windows XPTM  $f3=x4*(a3+b6)$ 

§ 2 - использование кавычек

© Лев Толстой написал книгу «Война и Мир».

§ 3 - использование моноширинного шрифта (как на пишущей машинке)

В офисе секретарь печатал на пишущей машинке

 $\frac{1}{2}$  4 - использование тега <code>...</code> (для записи фрагментов исходных текстов)  $3^2=9$ :

 $3^3 = 27$ :

 $S=h/v$ :

 $72*100=7200$   $M^2$ ;

 $72*100*50=360000$  M<sup>3</sup>

§ 5 - использование тега <blockquote>...</blockquote> (текст с отступом слева) Стоимость процессора Intell© Pentium VI - 106  $\epsilon$ 

 $§ 6$  - использование тега <pre>...</pre> (предварительно форматированный) текст

Ведомость на выдачу зарплаты

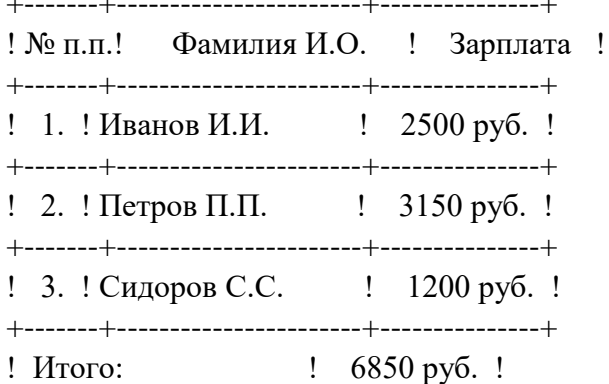

 $\S$  7 - использование тега <marquee>...</marquee> (бегущая строка)

4. Сохраните страницу в личной папке в файл phis&log.html.

## РАЗДЕЛ 6. УЧЕБНО-МЕТОДИЧЕСКОЕ ОБЕСПЕЧЕНИЕ САМОСТОЯТЕЛЬНОЙ РАБОТЫ ОБУЧАЮЩИХСЯ ПО ДИСЦИПЛИНЕ

Наряду с чтением лекций и проведением практических занятий неотъемлемым элементом учебного процесса является самостоятельная работа (СР). При самостоятельной работе достигается конкретное усвоение учебного материала, развиваются теоретические способности. Формы самостоятельной работы обучающихся могут быть разнообразными. Самостоятельная работа обучающихся включает: изучение монографий, законов Российской Федерации, оценку, обсуждение и рецензирование публикуемых статей; ответы на контрольные вопросы; решение задач; самотестирование. Выполнение всех видов самостоятельной работы увязывается с изучением конкретных тем.

Таблица 6.1

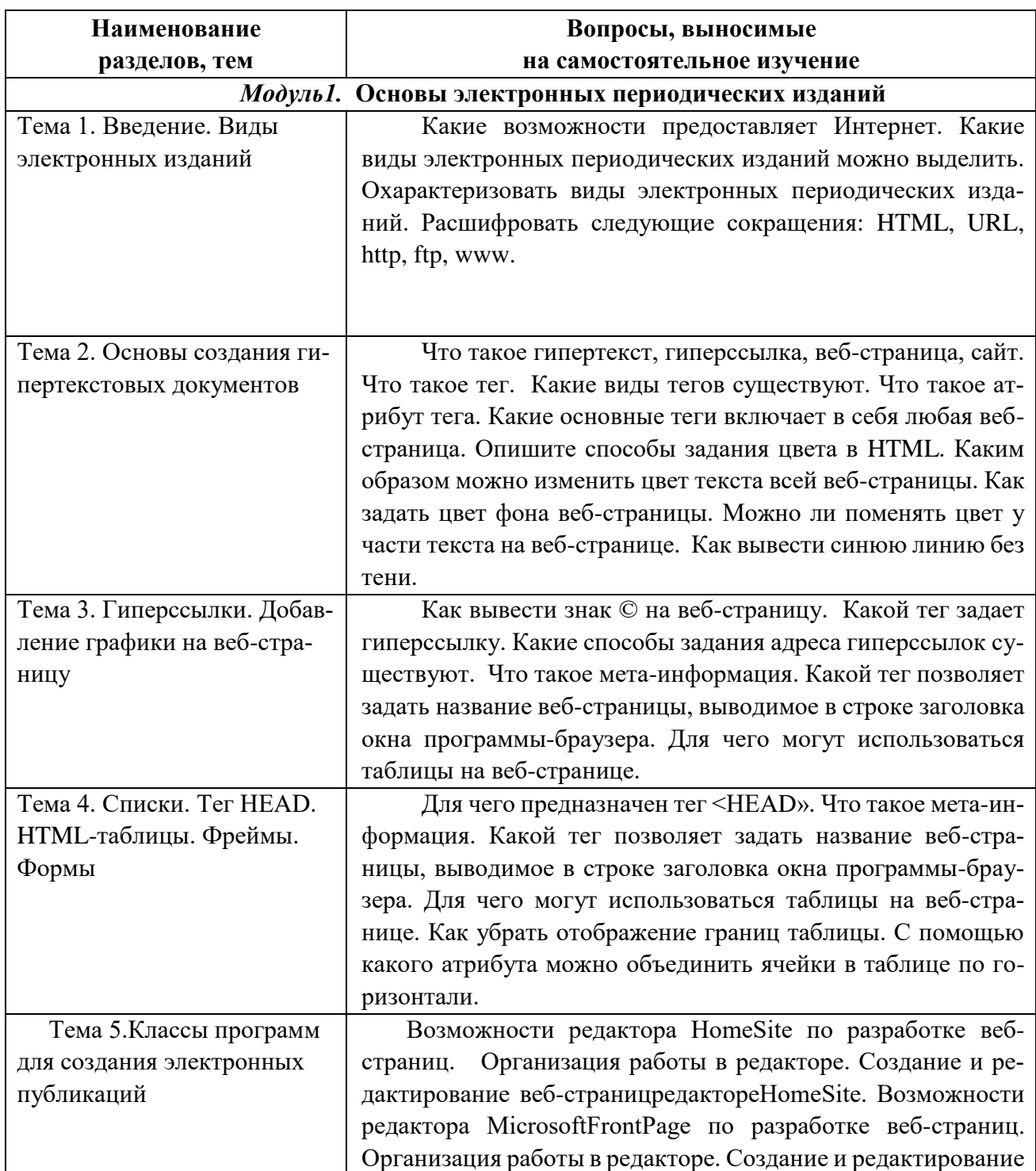

![](_page_33_Picture_90.jpeg)

## 6.1. Примерные задания для самостоятельной работы

## ЗАДАНИЕ 1. Встраивание изображений

Изучить и выполнить примеры расположения изображения и текста.

Для размещения на странице изображений используется тег <img>, имеющий единственный обязательный параметр src, определяющий URL-адрес изображения. Пример 1. Примеркода:  $\langle$ html $\rangle$  $\langle head \rangle$ <title>Terimg</title>  $<$ head $>$  $$  $\langle \text{images/fish}.\text{gif'} \rangle$ Остальное содержимое документа  $<$ /body>  $\langle$ /html>

Результат:

![](_page_33_Picture_6.jpeg)

Остальное содержимое документа

Для того, чтобы наши изображения выглядели так, как нам хочется их надо выровнять. И поможет нам в этом параметр align.

Пример 2. Пример кода с параметром align="left"  $\text{thm}$  $<$ head $>$ <title>Terimgcпараметром align="left"</title>  $<$ /head $>$  $$ <imgsrc="../images/fish.gif" align="left"> Картинка слева, а текст обтекает ее справа и этот текст может занимать несколько строчек.  $<$ /body>  $<$ /html $>$ 

## Результат:

![](_page_34_Picture_1.jpeg)

Картинка слева, а текст обтекает ее справа и этот текст может занимать несколько строчек.

Пример 3. Пример кода с параметром *align="right"*

<html> <head> <title>Тегimgспараметром align="right"</title> </head> <body> <imgsrc="../images/fish.gif" align="right"> Картинка справа, а текст обтекает ее слева и этот текст может занимать несколько строчек. </body> </html>

Результат:

Картинка справа, а текст обтекает ее слева и этот текст может занимать несколько строчек.

![](_page_34_Picture_7.jpeg)

Пример 4. Пример кода с параметром *align="top"*

<html> <head> <title>Terimgспараметром align="top"</title> </head>  $<$ body $>$ <imgsrc="../images/fish.gif" align="top"> Верхняя граница изображения выравнивается по самому высокому элементу текущей строки. Изображение как бы встраивается в строчку. Если изображение большое, то и строка раздвигается на эту высоту. </body> </html>

![](_page_35_Picture_0.jpeg)

Верхняя граница изображения выравнивается по самому высокому элементу текущей строки. Изображение как бы встраивается в строчку. Если изображение

## **6.2.Примерные задания для контроля качества усвоения материала (рубежный контроль)**

#### **Пример контрольного задания**

- 1. Ответьте на вопросы:
	- 1. [Что такое HTML, основные понятия.](http://www.site-do.ru/html/html1.php)
	- 2. [Форматирование текста.](http://www.site-do.ru/html/html3.php)
	- 3. Специальные символы.
	- 4. [Ссылки в html.](http://www.site-do.ru/html/html6.php)
	- 5. [Создание списков.](http://www.site-do.ru/html/html7.php)
	- 6. [Работа с изображениями.](http://www.site-do.ru/html/html8.php)
	- 7. [Работа с таблицами -](http://www.site-do.ru/html/html9.php) тег table.
	- 8. [Работа с таблицами сложной структуры.](http://www.site-do.ru/html/html10.php)
	- 9. [Работа с формами.](http://www.site-do.ru/html/html11.php)
	- 10. [Фреймы в html.](http://www.site-do.ru/html/html12.php)
	- 11. [Музыка в html.](http://www.site-do.ru/html/html13.php)
	- 12. [Встраивание произвольных объектов.](http://www.site-do.ru/html/html14.php)
	- 13. [Навигационные карты -](http://www.site-do.ru/html/html15.php) map.
- 2. Разработать фрагмент веб-страницы по заданию преподавателя.

![](_page_35_Picture_124.jpeg)

Copyright © 2009

# РАЗДЕЛ 7. ОЦЕНОЧНЫЕ И МЕТОДИЧЕСКИЕ МАТЕРИАЛЫ ПО ОБРАЗОВАТЕЛЬНОЙ ПРОГРАММЕ (ФОНД ОЦЕНОЧНЫХ СРЕДСТВ) ДЛЯ ПРОВЕДЕНИЯ ТЕКУЩЕГО КОНТРОЛЯ УСПЕВАЕМОСТИ И ПРО-МЕЖУТОЧНОЙ АТТЕСТАЦИИ

7.1 В процессе освоения дисциплины для оценивания сформированности требуемых компетенций используются оценочные материалы (фонды оценочных средств), представленные в таблице 7.1.

Таблица 7.1

# ПЛАНИРУЕМЫЕ РЕЗУЛЬТАТЫ ОБУЧЕНИЯ ПО ДИСЦИПЛИНЕ, СООТНЕ-СЕННЫЕ С ПЛАНИРУЕМЫМИ РЕЗУЛЬТАТАМИ ОСВОЕНИЯ ОБРАЗОВАТЕЛЬ-НОЙ ПРОГРАММЫ В СООТНОШЕНИИ С ОЦЕНОЧНЫМИ СРЕДСТВАМИ

![](_page_36_Picture_28.jpeg)

![](_page_37_Picture_267.jpeg)

![](_page_38_Picture_211.jpeg)

# **7.2. Перечень вопросов для подготовки к промежуточной аттестации зачёту**

- 1. Какие возможности предоставляет Интернет?
- 2. Какие виды электронных периодических изданий можно выделить?
- 3. Охарактеризовать виды электронных периодических изданий.
- 4. Расшифровать следующие сокращения: HTML, URL, http, ftp, www.
- 5. Что такое гипертекст, гиперссылка, веб-страница, сайт?
- 6. Что такое тег?
- 7. Какие виды тегов существуют?
- 8. Что такое атрибут тега?
- 9. Какие основные теги включает в себя любая веб-страница?
- 10. Опишите способы задания цвета в HTML.
- 11. Каким образом можно изменить цвет текста всей веб-страницы?
- 12. Как задать цвет фона веб-страницы?
- 13. Можно ли поменять цвет у части текста на веб-странице?
- 14. Как вывести синюю линию без тени?
- 15. Как выровнять текст по центру?
- 16. Как выровнять текст абзаца по ширине?
- 17. Как вывести знак © на веб-страницу?
- 18. Какой тег задает гиперссылку?
- 19. Какие способы задания адреса гиперссылок существуют?
- 20. Для чего предназначен протокол mailto?
- 21. Какую роль играет атрибут HREF?

22. Можно ли сделать так, чтобы веб-страница, соответствующая гиперссылке, открывалась всегда в новом окне?

23. Какой атрибут задает текст подсказки, всплывающей при наезде мыши на гиперссылку?

24. С помощью какого тега можно вставить картинку на веб-страницу?

25. Можно ли сделать картинку ссылкой?

26. Какой атрибут отвечает за адрес файла-картинки? Какой тег задает нумерованный список?

27. Какой тег задает маркированный список?

28. Какой тег задает список определений?

29. Какой тег добавляет новый элемент нумерованного или маркированного списка?

30. Можно ли задать нумерацию не цифрами, а буквами?

31. Для чего предназначен тег <НЕАD»?

32. Что такое мета-информация?

33. Какой тег позволяет задать название веб-страницы, выводимое в строке заголовка окна программы-браузера?

34. Для чего могут использоваться таблицы на веб-странице?

35. Как убрать отображение границ таблицы?

36. С помощью какого атрибута можно объединить ячейки в таблице по горизонтали?

37. С помощью какого атрибута можно объединить ячейки в таблице по вертикали?

38. Как «растянуть» таблицу на всю веб-страницу

39. Кто такое «резиновый» дизайн?

40. Что такое «жесткий» дизайн?

41. Можно ли использовать различное выравнивание текста в разных строках таблицы?

42. Для чего нужны фреймы?

43. Сколько всего веб-страниц нужно сделать для вывода в одно окно программыбраузера двух веб-страниц?

44. Как из одного фрейма управлять другим?

45. Какой основной тег отсутствует в файле с фреймовой структурой?

46. Как убрать отображение границ фреймов?

47. Как вывести два горизонтальных фрейма, причем в нижнем должно быть ещё два вертикальных фрейма?

48.К какому типу редакторов относится HomeSite?

49. Как отобразить/скрыть дерево файлов в левой части окна программы?

50. Можно ли сохранить изменения сразу во всех открытых веб-страницах?

51.Как просмотреть веб-страницу в броузере, не выходя из HomeSite?

52. Как подобрать цвет фона или текста?

53. Как воспользоваться подсказкой программы – набором атрибутов, которые можно использовать в данном теге?

54.К какому типу редакторов относится FrontPage?

55. Как создать новый сайт FrontPage?

56. Как посмотреть html-код веб-страницы?

57.Для чего предназначена карта навигации?

58.Как посмотреть файловую структуру сайта?

59.Как открыть другой сайт?

60.Как опубликовать сайт?

### 7.3. Примерные тестовые задания для контроля (мониторинга) качества усвоения материала в т.ч. в рамках рубежного контроля знаний<sup>1</sup>

## Вариант 1

- 1. В какие скобки заключаются теги?
- a)  $\langle \text{Ter}\rangle \sim \langle \text{Ter}\rangle$
- b)  $\{ \text{Ter} \} ... \{ / \text{rer} \}$
- c)  $[**Ter**]...[/**Ter**]$
- d)  $(Ter)...(Ter)$
- 2. Первый тэг, который должен находиться в любом HTML-документе это:
- a) <Head>...</Head>
- b)  $2.-Body>...$
- c)  $3.$  < HTML>... < /HTML>
- d)  $4. \langle Title \rangle ... \langle Title \rangle$
- 3. Определение заголовка должно содержаться внутри тэга:
- a)  $1.5$ Title>... $5$ Title>
- b) <Head>...</Head>
- c)  $\langle Br \rangle$
- d)  $4.-B>...$
- 4. Какие атрибуты содержит тег <Font>?
- a) Size, color.
- b) align, color.
- c) width, size, color.
	- a. Size, width.
- 5. Какой тег служит для создания гипертекста?
- a)  $\langle B \rangle$ ... $\langle \langle B \rangle$
- b)  $\langle BR \rangle$
- c)  $\langle A \rangle$ ... $\langle A \rangle$
- d)  $4.<$ TD>...</TD>
- 6. Графика в Web распространяется в форматах.
- а) двух
- b)  $2.\text{TPex}$
- с) четырех
- d) пяти
- 7. Какой атрибут устанавливает цвет фона документа
- a) 1.bgcolor

<sup>&</sup>lt;sup>1</sup>Рубежный контроль знаний проводится для обучающихся очной формы обучения и оценивается по шкале «зачтено»\»не зачтено»

- b) background
- c) color
- d) нет правильного ответа
- 8. Как в HTML- документе выделить текст курсивом
- а) при помощи тега <BIG>
- b) используя тег <em>
- c) при помощи тега <OL>
- d) В HTML- документе невозможно выделить текст курсивом.
- 9. Какую функцию выполняет атрибут border в теге <Table>
- а) Определяет задний фон
- b) Задает расстояние между содержимым ячейки и ее рамкой
- с) 3. Толщина рамки в пикселах
- d) Выравнивает текст в ячейке
- 10. Какой атрибут является обязательным для тега <Img>
- a) alt
- b) border
- $c)$  src
- d) align
- 11. Какой размер может иметь шрифт
- а) От 1 до 7
- b) От 1 до 12
- с) От 1 до 96
- d) От 1 до 4
- 12. Сколько способов использования графики в HTML существует
- а) Один способ
- b) Три способа
- с) Два способа
- d) Четыре способа
- 13. Как изменить цвет ссылки
- a) Color
- b) Link
- c) Text
- d) Bgcolor

### 14. Как разделить текст горизонтальной чертой

- a)  $\langle HR \rangle$
- b)  $\langle BR \rangle$
- c)  $\langle A \rangle$
- $d)$  <EM>
- 15. Какой тег используется для выделения автора документа и его адреса
- a)  $\langle Address \rangle$
- b)  $\langle$ Input $\rangle$
- c)  $<$ Option>
- $d)$  <Body>

### 7.4. Описание показателей и критериев оценивания сформированности компетенций на различных этапах их формирования; шкалы и процедуры оценивания

### 7.4.1. Вопросов и заданий для текущей и промежуточной аттестации

При оценке знаний учитывается уровень сформированности компетенций:

1. Уровень усвоения теоретических положений дисциплины, правильность формулировки основных понятий и закономерностей.

2. Уровень знания фактического материала в объеме программы.

- 3. Логика, структура и грамотность изложения вопроса.
- 4. Умение связать теорию с практикой.
- 5. Умение делать обобщения, выводы.

Таблица 7.4.1.1

#### Шкала опенивания на зачете

![](_page_42_Picture_71.jpeg)

Таблица 7.4.1.2

#### Шкала оценивания на рубежном контроле

![](_page_42_Picture_72.jpeg)

![](_page_43_Picture_217.jpeg)

# **7.4.2. Письменной работы (эссе)**

При оценке учитывается:

- 1. Правильность оформления
- 2. Уровень сформированности компетенций.

3. Уровень усвоения теоретических положений дисциплины, правильность формулировки основных понятий и закономерностей.

- 4. Уровень знания фактического материала в объеме программы.
- 5. Логика, структура и грамотность изложения письменной работы.
- 6. Полнота изложения материала (раскрытие всех вопросов)
- 7.Использование необходимых источников.
- 8. Умение связать теорию с практикой.
- 9. Умение делать обобщения, выводы.

*Таблица 7.4.2.*

| Шкала оценивания эссе |                                                               |
|-----------------------|---------------------------------------------------------------|
| Оценка                | Критерии выставления оценки                                   |
| Зачтено               | Обучающийся должен:                                           |
|                       | - продемонстрировать общее знание изучаемого материала;       |
|                       | - показать общее владение понятийным аппаратом дисци-         |
|                       | плины;                                                        |
|                       | - уметь строить ответ в соответствии со структурой излагае-   |
|                       | мого вопроса;                                                 |
|                       | - знать основную рекомендуемую программой учебную лите-       |
|                       | ратуру.                                                       |
| Не зачтено            | Обучающийся демонстрирует:                                    |
|                       | - незнание значительной части программного материала;         |
|                       | - не владение понятийным аппаратом дисциплины;                |
|                       | - существенные ошибки при изложении учебного материала;       |
|                       | - неумение строить ответ в соответствии со структурой излага- |
|                       | емого вопроса;                                                |
|                       | - неумение делать выводы по излагаемому материалу.            |

## **7.4.3. Тестирование**

 *Таблица 7.4.3*

## **Шкала оценивания**

![](_page_43_Picture_218.jpeg)

## **7.5. МЕТОДИЧЕСКИЕ МАТЕРИАЛЫ, ОПРЕДЕЛЯЮЩИЕ ПРОЦЕДУРЫ ОЦЕНИВА-НИЯ ЗНАНИЙ, УМЕНИЙ, НАВЫКОВ И (ИЛИ) ОПЫТА ДЕЯТЕЛЬНОСТИ, ХАРАК-ТЕРИЗУЮЩИХ ЭТАПЫ ФОРМИРОВАНИЯ КОМПЕТЕНЦИЙ**

*Качество знаний* характеризуется способностью обучающегося точно, структурированно и уместно воспроизводить информацию, полученную в процессе освоения дисциплины, в том виде, в котором она была изложена в учебном издании или преподавателем.

*Умения*, как правило, формируются на занятиях семинарского типа, в процессе самостоятельной работы обучаемых. Задания, направленные на оценку умений, в значительной степени требуют от обучающегося проявления стереотипности мышления, т.е. способности выполнить работу по образцам, с которыми он работал в процессе обучения. Преподаватель же оценивает своевременность и правильность выполнения задания.

*Навыки* - это умения, развитые и закрепленные осознанным самостоятельным трудом. Навыки формируются при самостоятельном выполнении обучающимися практико - ориентированных заданий, моделирующих решение им производственных и социокультурных задач в соответствующей области профессиональной деятельности, как правило, при выполнении домашних заданий, научно-исследовательских работ, прохождении практик, при работе индивидуально или в составе группы и т.д. При этом обучающийся поставлен в условия, когда он вынужден самостоятельно (творчески) искать пути и средства для разрешения поставленных задач, самостоятельно планировать свою работу и анализировать ее результаты, принимать определенные решения в рамках своих полномочий, самостоятельно выбирать аргументацию и нести ответственность за проделанную работу, т.е. проявить владение навыками. Взаимодействие с преподавателем осуществляется периодически по завершению определенных этапов работы и проходит в виде консультаций. При оценке владения навыками преподавателем оценивается не только правильность решения выполненного задания, но и способность (готовность) обучающегося решать подобные практико-ориентированные задания самостоятельно (в перспективе за стенами вуза) и, главным образом, способность обучающегося обосновывать и аргументировать свои решения и предложения.

*Устный опрос* - это процедура, организованная как специальная беседа преподавателя с группой обучающихся (фронтальный опрос) или с отдельными обучающимися (индивидуальный опрос) с целью оценки сформированности у них основных понятий и усвоения учебного материала.

*Тесты* являются простейшей форма контроля, направленная на проверку владения терминологическим аппаратом, современными информационными технологиями и конкретными знаниями в области фундаментальных и прикладных дисциплин. Тест может предоставлять возможность выбора из перечня ответов; один или несколько правильных ответов.

*Семинарские занятия* - основное назначение семинарских занятий по дисциплине – обеспечить глубокое усвоение обучающимися материалов лекций, прививать навыки самостоятельной работы с литературой, воспитывать умение находить оптимальные решения в условиях изменяющихся отношений, формировать современное профессиональное мышление обучающихся. На семинарских занятиях преподаватель проверяет выполнение самостоятельных заданий и качество усвоения знаний.

#### **РАЗДЕЛ 8. МЕТОДИЧЕСКИЕ УКАЗАНИЯ ДЛЯ ОБУЧАЮЩИХСЯ ПО ОСВОЕНИЮ ДИСЦИПЛИНЫ**

Лекционная и внеаудиторная работа обучающихся получает свое практическое завершение на семинаре. Основное назначение семинарских занятий по дисциплине – обеспечить глубокое усвоение обучающимися материалов лекций, прививать навыки самостоятельной работы с литературой, воспитывать умение находить оптимальные решения в условиях изменяющейся практики современной жизни, формировать современное философско-теоретическое мышление обучающихся. На семинарских занятиях преподаватель проверяет выполнение самостоятельных заданий и качество усвоения знаний. Степень участия каждого обучающегося в занятиях учитывается оценками, которые влияют на экзаменационную отметку. Решение задач, тестов, упражнений является составным элементом дифференцированного зачета/зачета.

#### *8.1. Методические рекомендации по написанию эссе*

Эссе - (от французского essai - опыт, набросок) жанр научно-публицистической литературы, сочетающей подчеркнуто-индивидуальную позицию автора по конкретной проблеме.

Главными особенностями, которые характеризуют эссе, являются следующие положения:

• Небольшой объем (4-6 страниц), с оформленным списком литературы и сносками на ее использование.

• собственная позиция обязательно должна быть аргументирована и подкреплена авторитетными точками зрениями и базироваться на фундаментальной науке.

• стиль изложения – научно-исследовательский, требующий четкой, последовательной и логичной системы доказательств; может отличаться образностью, оригинальностью, афористичностью, свободным лексическим составом языка.

• исследование ограничивается четкой, лаконичной проблемой с выявлением противоречий и разрешением этих противоречий в данной работе.

#### 8.2. Методические рекомендации по использованию кейсов

 $Ke\`uc$ -метод (Casestudy) – метод анализареальной жизненной ситуации, описание которой одновременно отражает не только какую-либо практическую проблему, но и актуализирует определенный комплекс знаний, который необходимо усвоить при разрешении данной проблемы. При этом сама проблема не имеет однозначных решений.

Кейс как метод оценки компетенций должен удовлетворять следующим требованиям:

- соответствовать четко поставленной цели создания;
- иметь междисциплинарный характер;
- иметь достаточный объем первичных и статистических данных;

- иметь соответствующий уровень сложности, иллюстрировать типичные ситуации, иметь актуальную проблему, позволяющую применить разнообразные методы анализа при поиске решения, иметь несколько решений.

Кейс-метод оказывает содействие развитию умения решать проблемы с учетом конкретных условий и при наличии фактической информации. Он развивает такие квалификационные характеристики, как способность к проведению анализа и диагностики проблем, умение четко формулировать и высказывать свою позицию, умение общаться, дискутировать, воспринимать и оценивать информацию, которая поступает в вербальной и невербальной форме.

#### 8.3. Требования к компетентностно-ориентированным заданиям для демонстрации выполнения профессиональных задач

Компетентностно-ориентированное задание - это всегда практическое задание, выполнение которого нацелено на демонстрирование доказательств наличия у обучающихся универсальных, общепрофессиональных и профессиональных компетенций, знаний, умений, необходимых для будущей профессиональной деятельности.

Компетентностно-ориентированные задания бывают разных видов:

• Направленные на использование в качестве источника знаний различных электронных, печатных документов и изданий, образовательных мультимедийных продуктов, непериодических изданий (научно-популярной, производственной, официально-документальной (нормативной), политической, информационной литературы) в качестве источника знаний;

• Сконцентрированные на умение ориентироваться в различных источниках информации, критически оценивать и интерпретировать информацию, получаемую из различных источников, развитие умений искать, анализировать, сопоставлять и оценивать содержащуюся в различных источниках информацию о событиях и явлениях прошлого и настоящего, представлять результаты исследования, включая составление текста и презентации материалов с использованием информационных и коммуникационных технологий, участвовать в дискуссии.

• Связанные с умением самостоятельно определять цели и составлять планы, осознавая приоритетные и второстепенные задачи, для достижения данного умения, уметь описать ситуацию и указать свои намерения, уметь обосновать идеальную (желаемую) ситуацию, уметь назвать противоречия между идеальной и реальной ситуацией, уметь формулировать задачи, соответствующие цели работы, уметь предлагать способы убедиться в достижении цели, уметь обосновать достижимость цели и назвать риски, уметь предлагать стратегию достижения цели на основе анализа альтернативы.

Развивающие умение самостоятельно осуществлять, контролировать и корректировать учебную и самостоятельную работу с учетом предварительного планирования; использовать различные ресурсы для достижения целей; выбирать успешные стратегии в трудных ситуациях, выделять и аргументировать возможность использовать освоенные в ходе работы умения в других видах деятельности, анализировать результаты работы с точки зрения жизненных планов на будущее.

## РАЗДЕЛ 9. УЧЕБНО-МЕТОДИЧЕСКОЕ И ИНФОРМАЦИОННОЕ ОБЕСПЕЧЕНИЕ ЛИСПИПЛИНЫ

### Основная литература<sup>2</sup>

Головко С.Б. Дизайн деловых периодических изданий [Электронный ресурс]: учебное пособие для студентов вузов, обучающихся по специально-стям «Графика», «Журналистика», «Информационные технологии в дизайне», «Реклама» / С.Б. Головко. - Электрон.текстовые данные. - М.: ЮНИТИ-ДАНА, 2015. - 423 с. - ЭБС «IPRsmart». - 978-5-238-01477-7. — Режим доступа: http://www.iprbookshop.ru/40453.html

### Дополнительная литература $3$

Безрукова Е.А. Шрифтовая графика [Электронный ресурс] : учебное наглядное пособие для студентов, обучающихся по направлению подготовки 54.03.01 «Дизайн», профиль «Графический дизайн» / Е.А. Безрукова, Г.Ю. Мхитарян. — Электрон. текстовые данные. — Кемерово: Кемеровский госу-дарственный институт культуры, 2017. — 130 с. – ЭБС «IPRsmart». — 978-5-8154-0407-6. — Режим доступа: http://www.iprbookshop.ru/76349.html

Макарова Т.В. Веб-дизайн [Электронный ресурс] : учебное пособие / Т.В. Макарова. — Электрон. текстовые данные. — Омск: Омский государствен-ный технический университет,  $2015. - 148$  c  $-$  36C «IPRsmart». — 978-5-8149-2075-1. — Режим лоступа: http://www.iprbookshop.ru/58086.html

Калмыков, А. А. Интернет-журналистика [Электронный ресурс] : учебное пособие для студентов вузов, обучающихся по специальности 021400 «Журналистика» / А. А. Калмыков, Л. А. Коханова. — Электрон. текстовые данные. — М.: ЮНИТИ-ДАНА, 2017. — 383 с. — 5-238-00771-X. — Режим доступа: http://www.iprbookshop.ru/81774.html

#### Нормативно-правовые акты

Федеральный закон от 29.12.2012 № 273-ФЗ «Об образовании в Российской Федерации» Приказ Министерства образования и науки РФ от 03.11.15 № 1295 «Об утверждении и введении в действие Федерального государственного образовательного стандарта высшего профессионального образования по направлению подготовки 42.04.02 Журналистика (квалификация (степень) «магистр»).

<sup>&</sup>lt;sup>2</sup> Из ЭБС института

<sup>3</sup> Из ЭБС института

# **Перечень информационных технологий, используемых при осуществлении образовательного процесса по дисциплине**

*Интернет-ресурсы, современные профессиональные базы данных, информационно-справочные и поисковые системы*

ЭБС IPRsmart [http://www.iprbookshop.ru](http://www.iprbookshop.ru/)

УМО по классическому университетскому образованию России [http://www.umo.msu.ru](http://www.umo.msu.ru/) Министерство образования и науки Российской Федерации [http://mon.gov.ru](http://mon.gov.ru/)

Правотека.ру. – Б.г. – [Доступ к данным: открытый. –](http://lib.udsu.ru/index.php?mdl=show_iias&id=4667822) Режим доступа :

<http://www.pravoteka.ru/>

[Российская национальная библиотека. –](http://lib.udsu.ru/index.php?mdl=show_iias&id=4667765) Б.г. – Доступ к данным: Открытый. – Режим [доступа :](http://lib.udsu.ru/index.php?mdl=show_iias&id=4667765) <http://www.nlr.ru/>

[Электронная библиотека Gaudeamus : бесплатные полнотекстовые pdf-учебники сту](http://lib.udsu.ru/index.php?mdl=show_iias&id=4667795)дентам. – Б.г. – [Доступ к данным: открытый. –](http://lib.udsu.ru/index.php?mdl=show_iias&id=4667795) Режим доступа :

<http://www.gaudeamus.omskcity.com/>

[Электронная образовательная библиотека IQlib. –](http://lib.udsu.ru/index.php?mdl=show_iias&id=4667775) Б.г. – Доступ к данным: открытый. – [Режим доступа :](http://lib.udsu.ru/index.php?mdl=show_iias&id=4667775) <http://www.iqlib.ru/>

## **Комплект лицензионного программного обеспечения**

Microsoft Open Value Subscription для решений Education Solutions № Tr000544893 от 21.10.2020 г. MDE Windows, Microsoft Office и Office Web Apps. (срок действия до 01.11.2023 г.)

Антивирусное программное обеспечение ESET NOD32 Antivirus Business Edition договор № ИС00-006348 от 14.10.2022 г. (срок действия до 13.10.2025 г.)

Программное обеспечение «Мираполис» система вебинаров - Лицензионный договор 244/09/16-к от 15.09.2016 (Спецификация к Лицензионному договору 244/09/16-к от 15.09.2016, от 11.05.2022 г.) (срок действия до 10.07.2023 г.)

Электронная информационно-образовательная среда «1С: Университет» договор от 10.09.2018 г. №ПРКТ-18281 (бессрочно)

Информационная система «ПервыйБит» сублицензионный договор от 06.11.2015 г. №009/061115/003 (бессрочно)

Система тестирования Indigo лицензионное соглашение (Договор) от 08.11.2018 г. №Д-54792 (бессрочно)

Информационно-поисковая система «Консультант Плюс» - договор об информационно поддержке от 26.12.2014, (бессрочно)

Электронно-библиотечная система IPRsmart лицензионный договор от 01.09.2022 г. №9489/22С (срок действия до 31.08.2024 г.)

Научная электронная библиотека eLIBRARY лицензионный договор SCIENC INDEX № SIO -3079/2022 от 12.01.2022 г. (срок действия до 27.01.2024 г.)

## **Свободно распространяемое программное обеспечение**

Комплект онлайн сервисов GNU ImageManipulationProgram, свободно распространяемое программное обеспечение

## *Программное обеспечение отечественного производства*:

Программное обеспечение «Мираполис» система вебинаров - Лицензионный договор 244/09/16-к от 15.09.2016 (Спецификация к Лицензионному договору 244/09/16-к от 15.09.2016, от 11.05.2022 г.) (срок действия до 10.07.2023 г.)

Электронная информационно-образовательная среда «1С: Университет» договор от 10.09.2018 г. №ПРКТ-18281 (бессрочно)

Информационная система «ПервыйБит» сублицензионный договор от 06.11.2015 г. №009/061115/003 (бессрочно)

Система тестирования Indigo лицензионное соглашение (Договор) от 08.11.2018 г. №Д-54792 (бессрочно)

Информационно-поисковая система «Консультант Плюс» - договор об информационно поддержке от 26.12.2014, (бессрочно)

Электронно-библиотечная система IPRsmart лицензионный договор от 01.09.2022 г. №9489/22С (срок действия до 31.08.2024 г.)

Научная электронная библиотека eLIBRARY лицензионный договор SCIENC INDEX № SIO -3079/2022 от 12.01.2022 г. (срок действия до 27.01.2024 г.)

## **РАЗДЕЛ 10. МАТЕРИАЛЬНО-ТЕХНИЧЕСКОЕ ОБЕСПЕЧЕНИЕ ОБРАЗОВАТЕЛЬНОГО ПРОЦЕССА**

![](_page_48_Picture_146.jpeg)